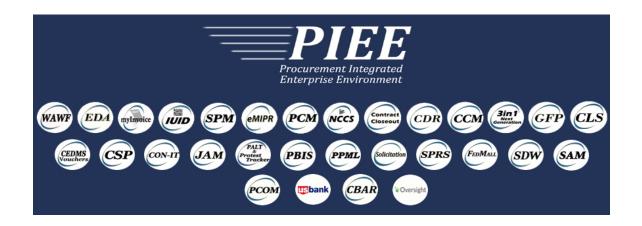

# ITEM UNIQUE IDENTIFICATION (IUID) SYSTEM

**Software User Manual (SUM)** 

Version 7.0.3 September 2024

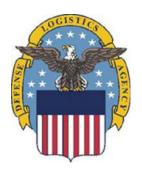

Prepared For: Defense Logistics Agency

# Prepared By:

CACI Enterprise Solutions, LLC 14370 Newbrook Drive Chantilly, VA 20151 Tritus Technologies Inc. 4800 Chucks Place Gainesville, VA 20155

#### **Under:**

**Project Name:** Procurement Integrated Enterprise Environment and Electronic Document Access (PIEE/EDA)

Contract No.: SP4709-17-D-0009 / SP4709-24-F-0062

Unclassified

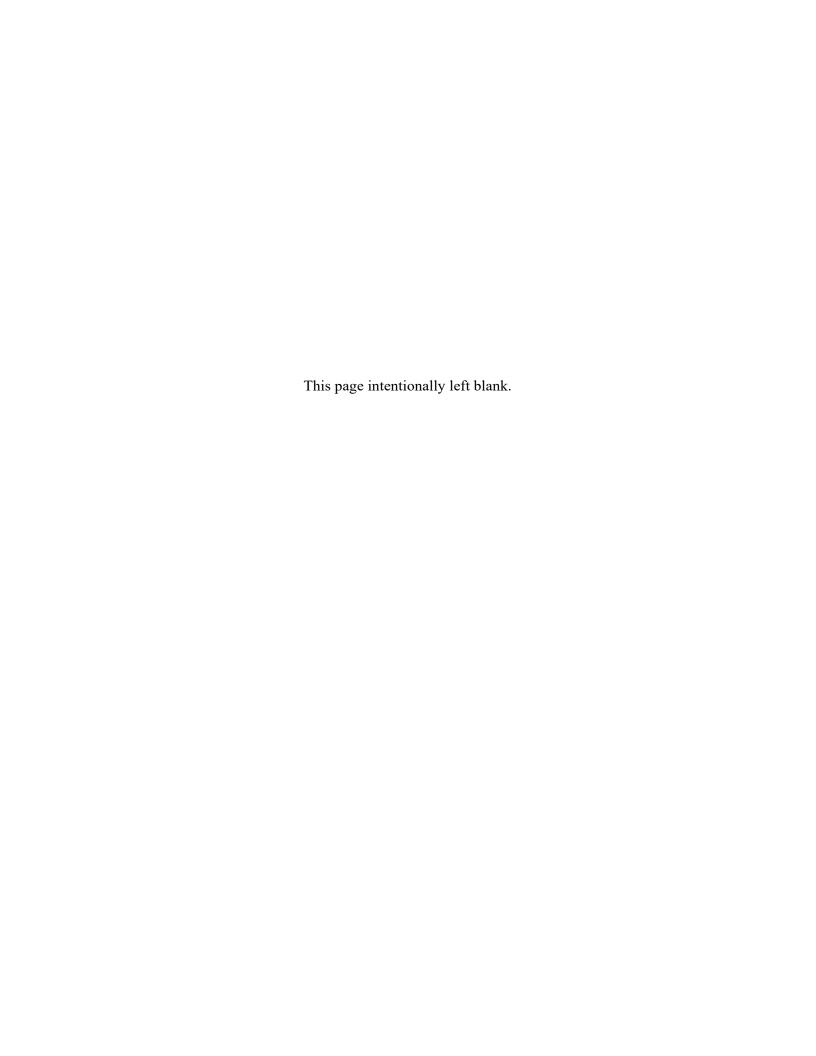

# **History Page**

| Version | Date           | Status | Change Description                                                                                                    |  |
|---------|----------------|--------|----------------------------------------------------------------------------------------------------|--|
| 7.0.3   | September 2024 |        | New Release: ECP 1373 Automated IUID Registry Deletions                                                                                                    |  |
| 5.11.1  | March 2018     |        | New release; ECP1139 PIEE Access Conroles and SSO Phase 1, ECP1138 GFP Module Phase 1                                                                                                    |  |
| 5.10    | March 2017     |        | New release; ECP0896 Data Correction Interface,<br>ECP0909 WAWF GAM group notification<br>management                                                                                       |  |
| 5.9     | June 2016      |        | New release; ECP0878/0879 Enhanced Data Search and Results, ECP0901 GFP Attachment                                                                                                    |  |
| 5.8     | Nov 2015       |        | New release                                                                                                    |  |
| 5.7     | May 2015       |        | New release; IUID-811 Offline Query, ECP0794<br>Contract Number Edits                                                                                                    |  |
| 5.6     | October 2014   |        | ECP0761 IUID Registry incorporated to WAWF e-<br>Business Suite releases                                                                                                    |  |
| 5.2.3   | 2/14/2014      |        | Added DoDAAC to GFP Custody Query by CAGE/DUNS Added GFP Property Transactions Query and Promised GFP Query to Queries menu Add NSN in Pedigree and Rollover Add SSMC Number Various fixes |  |
| 5.2     | 12/16/2013     |        | New release Add CAC enablement Add Updates to non-UII GFP Add NSN in Pedigree and Rollover Add SSMC Number Various fixes                                                                   |  |
| 5.1.7   | 6/21/2013      |        | Remove SSN from BRS for IUID. No change to document.                                                                                                    |  |
| 5.1.6   | 6/20/2013      |        | No visible changes. No change to document.                                                                                                    |  |
| 5.1.5   | 4/26/2013      |        | Removed Public Search IUID                                                                                                    |  |
| 5.1.3   | 9/28/2012      |        | Removed BPNSE and CCR. Edited email contact information. Updated links and screenshots with bpn.gov to dla.mil.                                                                            |  |
| 5.1     | 2/27/2012      |        | New Release                                                                                                    |  |
| 5.0     | 1/2/2012       |        | Established the non-UII GFP tables, non-UII GFP feed, and the 5.0.2 schema to enter non-UII GFP.  No change to document                                                                    |  |
| 4.3.1   | 10/20/2011     |        | Added Disposal activities text to Life Cycle Event section.                                                                                                    |  |
| 4.3     | 4/25/2011      |        | New Release                                                                                                    |  |
| 4.2.1   | 8/13/2010      |        | Minor Edits                                                                                                    |  |

March 2018

| 4.2 | 6/28/2010 |  | New Release |
|-----|-----------|--|-------------|
|-----|-----------|--|-------------|

| IUID Softwa      | <u>ire User's Manual</u> | March 2018                                                                                                    |
|------------------|--------------------------|----------------------------------------------------------------------------------------------------|
| 4.1              | 9/28/2009                | New Release                                                                                                    |
| 4.0              | 1/28/2009                | Added Part Number Rollover functionality Added Acquisition Contract Number Type field Query selection change—end items or end items and embedded items. Added new Warranty API Added S/A/C Mark to Mark Query options. Type Designation Mark Value and Vessel Class Mark Value made upper case |
| 3.4.2.1          | 6/10/2008                | CO#: 0094-08 change customer service help desk phone number and email address Replaced Figures 5-35 and 5-36 Added text to Section 5.3.3 Added text to Section 5.3.3.2 Added PIPC to Acronym list Added text to Warranty explanation                                                           |
| 3.4.2            | 6/30/2008                | New Release                                                                                                    |
| 3.4.1<br>revised | 1/11/2008                | Minor edits to document—replaced Fig. 5-6, removed hyphens from DUNS text.                                                                                                    |
| 3.4.1            | 11/9/2007                | Update for new contract requirements.                                                                                                    |
| 3.4              | 6/22/2007                | New Release                                                                                                    |
|                  |                          |                                                                                                    |

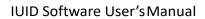

March 2018

This page intentionally left blank.

# **Table of Contents**

| 1 | SCOP  | E                            | 8                                            |    |  |
|---|-------|------------------------------|----------------------------------------------|----|--|
|   | 1.1   | Ider                         | ntification                                  | 8  |  |
|   | 1.2   | Sys                          | tem Overview                                 | 8  |  |
|   | 1.2   | .1                           | Background                                   | 8  |  |
|   | 1.2.2 |                              | What is the IUID Registry system?            | 9  |  |
|   | 1.2.3 |                              | Who Are IUID Users?                          | 9  |  |
|   | 1.2.4 |                              | IUID Application Benefits                    | 9  |  |
|   | 1.3   | Doc                          | eument Overview                              | 10 |  |
| 2 | SOFT  | WAR                          | E SUMMARY                                    |    |  |
|   | 2.1   | Soft                         | tware Application                            | 10 |  |
|   | 2.2   | Min                          | imum Access Requirements                     | 10 |  |
|   | 2.3   | Soft                         | tware Organization and Overview of Operation | 10 |  |
|   | 2.4   | Sec                          | urity and Privacy Considerations             | 11 |  |
|   | 2.5   | Ass                          | istance and Problem Reporting                | 11 |  |
| 3 | ACCE  | ACCESS TO IUID11             |                                              |    |  |
|   | 3.1   | Firs                         | t-Time Users                                 | 11 |  |
| 4 | PROC  | PROCESSING REFERENCE GUIDE11 |                                              |    |  |
|   | 4.1   | Con                          | eventions                                    | 11 |  |
|   | 4.2   | Use                          | r Types and Log On                           | 12 |  |
|   | 4.2   | .1                           | Requesting Access                            | 13 |  |
|   | 4.2   | .2                           | Existing Users                               | 13 |  |
|   | 4.2   | .3                           | Contractor.                                  | 13 |  |
|   | 4.2   | .4                           | Legacy Submitter                             | 15 |  |
|   | 4.2   | .5                           | Inquiry                                      | 16 |  |
|   | 4.2   | .6                           | IUID Administrator                           | 17 |  |
|   | 4.2   | .7                           | Application Program Interface (API)          | 17 |  |
|   | 4.3   | Mai                          | n Menu Options                               | 19 |  |
|   | 4.3   |                              | Add IUID                                     |    |  |
|   | 4.3   | .2                           | Update IUID                                  | 19 |  |

| IUID Softwa | are User's Manual               | March 2018 |    |
|-------------|---------------------------------|------------|----|
| 4.3.3       | Correct IUID                    |            | 20 |
| 4.3.4       | Update Non-UII GFP              |            | 21 |
| 4.3.5       | Queries                         |            | 21 |
| 4.3.6       | Reports                         |            | 28 |
| 4.4 Da      | nta Correction Menu Options     |            | 30 |
| 4.4.1       | Add Data Corrections            |            | 31 |
| 4.4.2       | Saved Data Corrections          |            | 34 |
| 4.4.3       | Review Data Corrections         |            | 36 |
| 4.4.4       | Approve Data Corrections        |            | 38 |
| 4.4.5       | Rejected/Error Data Corrections |            | 41 |
| 4.4.6       | Search Data Corrections         |            | 44 |
| Append      | lix A                           |            | 46 |
| Annend      | lix B                           |            | 47 |

# 1 SCOPE

#### **1.1** Identification

This Software User Manual (SUM) is for the Item Unique Identification (IUID) Registry, Version 5.11.1.

### **1.2** System Overview

This section describes the IUID Registry system, including background, description, users, and overview of benefits.

### 1.2.1 Background

The DoD IUID policy was created through a series of memoranda issued beginning on July 29, 2003 by the Acting Under Secretary of Defense, Acquisition, Technology & Logistics (AT&L). This policy requires all items delivered to the DoD with a unit acquisition value of \$5,000 or more, or that are serially managed, controlled inventory, mission critical or otherwise designated to be marked with a UII. The IUID policy is mandatory for all DoD contracts that require the delivery of items, including those for other agencies and foreign customers.

The IUID Registry was developed as a data input tool to meet the needs of the IUID policy. IUID is a system of distinguishing one object from another, allowing DoD to track identical items individually throughout their lifecycles. With IUID, DoD can consistently capture the value of the items it buys, control these items during their use, and combat counterfeiting parts. IUID is a business imperative for DoD which had been without a universal method for parts identification.

The IUID Registry is the central repository for IUID information and serves as an acquisition gateway to identify: What the item is, how and when it was acquired, the initial value of the item, current custody, and how it is marked. As IUID has grown, even more item information has been captured in the registry, such as Special Tooling or Special Test Equipment, Condition, and Life Cycle Events. In release 5.0 the IUID Registry created the capability to record non-UII GFP via several automated feeds and direct submission. In 5.1 the IUID Registry gave the web users the ability to review and add Condition Codes to the non-UII GFP. Release 5.8 allows users to bind their BRS accounts to their Common Access Card (CAC) for easier logging on and adds various update capability to non-UII GFP items.

# **1.2.2** What is the IUID Registry system?

The IUID Registry is a web entry point that receives and maintains data from authorized submitters of manufacturer item data disallowing duplication and cross contamination. The IUID Registry through the PIEE e-Business Suite provides an online registration process to validate user registrations within three business days of receipt and single sign-on access to the registry system for varying levels of access. The IUID Registry also provides an ad hoc reporting system by permitting authorized users to select elements and values from a predefined report pick list and allows authorized users to select values and elements individually or in combination that provide the optimum accountability and visibility of government owned equipment located at various contractor sites.

The IUID Registry is a searchable database containing IUID records. The main users are: Contractors, Legacy Submitters, Inquiry and approved government systems.

Information passes to and from the users through IUID Web and IUID Feed. This feeds the IUID Database. Reports are run using the IUID Scheduled Reports Utility. Data can also be retrieved using the IUID APIs.

The IUID Registry receives XML transactions from GEX via SSL. These transactions are sent from GEX, and then a response is generated by IUID Feed that indicates if the transaction was successful or not.

#### **1.2.3** Who Are IUID Users?

Specific DoD components and other government offices using the IUID Registry include:

- Contractors add, view and update all data within the database that is associated with their contracts.
- Legacy Submitters provide data on legacy items and can also submit one or more Delete IUID Requests to the IUID Delete Approver for approval.
- Inquiry users have read only access to the entire IUID Registry database.
- Approved government systems may view all IUID Registry data, active and inactive.
- Deletion Approver user can approve, reject, or cancel the Delete IUID Requests within their span of control.

### **1.2.4** IUID Application Benefits

The benefits of the IUID Registry are as follows:

- Allows DoD agencies to keep track of each item they use throughout the lifecycle of the item.
- Provides DoD with a universal method of parts identification.
- Enhances the quality of information available to government agencies.
- Enables joint paperless management of DoD property.

#### **1.3** Document Overview

This manual provides information for using the IUID Registry. The acronyms used in this SUM are defined in <u>Appendix A</u>. Explanations for the data entry fields can be found in <u>Appendix B</u>. Appendix B can be printed and used as an easy reference for users.

Underlined text within the printed SUM may indicate a hyperlink for on-screen viewing which when activated jumps to the indicated location in the SUM.

The Table of Contents is interactive when viewing the document on-screen. Use the Microsoft Word back arrow button to return to the Table of Contents.

# **2** SOFTWARE SUMMARY

The following is a summary of the IUID Registry application and the computer software necessary to use it.

# **2.1** Software Application

The IUID Registry system allows users to verify IUID records, perform inquiries, add and update IUID database records, and generate reports depending on the users' level of authority.

### **2.2** Minimum Access Requirements

The Web pages and Web-based applications require a minimum Web browser of Microsoft Internet Explorer 6.0 or higher or any other Web browser compatible with these standards.

The browser must have 128-bit encryption. Encryption is the ability of the browser to scramble the contents of a website so that no one else can see the information being entered. The Web applications need 128-bit encryption to operate properly.

In addition, some Web pages and Web-based applications require the web browser to support JavaScript and to accept session-based cookies. By default, the major Web browsers are configured to handle this requirement.

#### **2.3** Software Organization and Overview of Operation

- a. A Web browser able to access the internet is the only software component required at the user location.
- b. Response time is the length of time required by the computer to return the results. This time depends on two factors: processing time and network time. Processing time is the amount of time required for the computer to process the transaction. The workstation computer and server will both have an effect on response time. Network time is the length of time required to send the user's request to the server and return the results to the user's workstation. This time will vary depending on the type and current utilization of the physical connection.

### **2.4** Security and Privacy Considerations

Distribution of information from IUID is limited to authorized government agencies and contractors. IUID maintains a C2 level of security in accordance with Defense Logistics Agency Regulation (DLAR) 5200.17, which requires that users be individually accountable for their update actions through logon procedures with user identifications (user name) and passwords, auditing of security-relevant events, and resource isolation.

A time-out feature is in place that automatically terminates a session of IUID after an inactive period of 15 minutes. All data from the current operation is lost when the time-out feature terminates a session.

# **2.5** Assistance and Problem Reporting

If you have questions regarding policy changes, please contact the DISA Helpdesk at <a href="mailto:disa.global.servicedesk.mbx.eb-ticket-requests@mail.mil">disa.global.servicedesk.mbx.eb-ticket-requests@mail.mil</a> or by telephone at 866-618-5988.

### 3 ACCESS TO IUID

This document assumes that the user is familiar with the basic functions and operations (i.e., powering up, navigation, etc.) of the personal computer or workstation from which the IUID Registry is being accessed. In addition, this document is written with the assumption that the user has an understanding of the functions and commands of the browser being used to access the IUID Registry website.

#### **3.1** First-Time Users

New users must navigate to the Wide Area Workflow e-Business Suite website (https://piee.eb.mil), accept the Privacy Statement then select Help/Training. Select the appropriate links for Setup, Getting Started and Web Based Training to familiarize with the system.

### 4 PROCESSING REFERENCE GUIDE

### 4.1 Conventions

The following characteristics of the system remain consistent between applications, pages, and reports.

- a. Unless otherwise stated, discussions below assumes that the user has logged into PIEE e-Business Suite and selected the IUID Registry icon to display the IUID Registry system menu options.
- b. The IUID Registry is equipped with alt-text help that automatically displays when the mouse cursor is rolled over and hovered on an item with a text entry field. More detailed information is displayed when the mouse cursor is rolled over the field titles.
- c. On data-entry pages, an asterisk (\*) next to a field means that it is required. A cross (†) designates this field as conditionally required based on a previous selection. (‡)

designates one of multiple fields is required. These and other symbols are used to designate fields as necessary.

- d. All data for the record currently being worked on is lost when the time-out feature terminates a user's session after a 15-minute period of inactivity.
- e. Clicking the **IUID Registry** label on the upper left-hand corner returns the user to the IUID Main Menu page.
- f. Clicking on the **Help** button opens the IUID Registry help information for the current page.
- g. The Metrics link opens the IUID Registry Metricspage.
- h. The **User Type** link opens the User Type Information page which discusses the current role's capabilities.
- i. The **Info** link opens the Information page containing links to System Messages, Web Based Training, Documents and Tools.
- j. Clicking the Exit link closes out the current IUID Registry session. User will still be logged into the PIEE e-Business Suite. Select Logout returns the user to the PIEE e-Business Suite Login page
  - Entering Dates in the IUID Registry displays a calendar icon for easy date selection. Click on the date in the calendar. The date is entered in the date field. The date can also be typed into the field in the proper format, YYYY-MM-DD.
- k. **Back** or **Quit** buttons can be used to cancel processing in IUID Registry and return to the previous page. If there is a risk of losing data when the Cancel button is selected, a dialog box is displayed.
- 1. Click on the **Finish** button to complete an addition, update, or correction to a record.

# **4.2** User Types and Log On

The types of access in the IUID Registry: Contractor, Legacy, Inquiry, API, IUID Group Administrator, IUID Deletion Approver, and IUID Help Administrator.

a. Contractors must be registered in System for Award Management (SAM) first. [Note that in August 2012, the Central Contractor Registration (CCR) was retired and replaced with SAM.] Contractors can add new IUID records that have been produced under contracts assigned to their CAGE or DUNS. Registered contractors have access to data for new items produced under contracts assigned to their CAGE and DUNS based on the Acquisition Prime Contractor Identifier. They also have access to items actively in their custody as government furnished property (GFP) based on the GFP Prime Contract Identifier. In addition, contractors have access to all Correction, Update, Queries, and Reports pages for any UID that they originally entered via user ID.

If a contractor has custody of GFP items whose Acquisition Prime Contractor Identifier identifies a different contractor, then the custodial contractor has access to all data entered by them as well as the following descriptive data:

- Pedigree data minus Acquisition Cost
- Custody data for which they are the prime
- Active Mark data

- Part Number changes minus Acquisition Value
- Active Parent/Child data

Note: Custodial Contractors cannot see acquisition cost of original item if they are not the acquisition prime contractor.

Users with Contractor Access have 60 days to correct data submitted to the Registry via Web entry.

- b. Legacy submitters are those users who are providing data on legacy items. Users with this access are able to read all data. They have the ability to update any item record or sub-record. They are able to make corrections (for 60 days from submission date) only to those item records and sub-records that they entered using the Webinterface. Additionally, they have the capability to initiate one or more Delete IUID Requests for approval.
- c. The IUID Registry provides a generic view for government users. These are the Inquiry users. Users with this access have read only access to the entire IUID Registry database.
- d. The IUID Application Program Interface (API) is a set of Web services provided for building software applications that interface with the IUID Registry. Users can use APIs to search for data but must use the IUID Registry to enter data into the IUID database.
- e. The IUID Group Administrators have the administration tools for maintaining groups and users within the IUID system.
- f. The IUID Deletion Approvers, consisting of Government DoD and Non-DoD users, have access to Delete IUID Requests that fall within their span of control, enabling them to approve, cancel, or reject these requests.

# **4.2.1** Requesting Access

Users must click the **Register** link on the PIEE e-Business Suite website to use the IUID Registry. Follow the instructions and provide the necessary information to complete the registration. New users should review the other PIEE e-Business Suite website links: Help/Training, Getting Started Help and Quick Links for customer support. Please see the <a href="https://pieetraining.eb.mil/wbt/xhtml/index.xhtml">https://pieetraining.eb.mil/wbt/xhtml/index.xhtml</a> in the Help/Training page.

### **4.2.2** Existing Users

The PIEE e-Business Suite login page provides the following links to assist existing users: Help/Training, Quick links for Customer Support, Forgot your User ID, Forgot your Password. Please see the <a href="https://pieetraining.eb.mil/wbt/xhtml/index.xhtml">https://pieetraining.eb.mil/wbt/xhtml/index.xhtml</a> the Help/Training page.

When an IUID user logs into the PIEE e-Business Suite and selects the IUID Registry icon, the IUID System Messages are displayed. This message board will display announcements from the IUID Registry Program Management Office. Selecting **OK** on the message board or clicking the **IUID Registry** label on the upper left-hand corner displays the IUID Main Menu page.

# **4.2.3** Inquiry

Inquiry users are uniform military and civil service employees with government sponsors that need to view data in the IUID Registry. The Inquiry role has read only access to the entire IUID Registry through two options on the menu: Queries and Reports.

# Inquiry

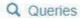

Use various queries to find items in the registry

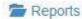

Use reports to gather information about IUID registry contents

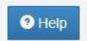

The Inquiry role's Queries menu is similar to the Contractor except for the absence of the User Activity Query. The Report's menu is the same for the Inquiry and Legacy Submitter roles.

Please see the Menu Options section and the web based training presentations for the various IUID Menu options located in <a href="https://pieetraining.eb.mil/wbt/xhtml/index.xhtml">https://pieetraining.eb.mil/wbt/xhtml/index.xhtml</a>

#### 4.2.4 Contractor

Contractors can enter, view, and edit all records within the IUID Registry database that are associated with their contracts. In addition, contractors have access to all Correction, Update, Query, and Report

pages for any UID that they originally entered via user ID and any record of which they have custody through a DoDAAC related to the user's CAGE or DUNS. The following paragraphs discuss the data contained in these records and the difference between the Update and Correction functions.

An IUID Registry item record contains static and dynamic data. Static data is entered once and never changes and includes information about the item's initial acquisition and the assigned UII with its components. Dynamic data logs events that occur during the life of the item—for example, changes in marks, GFP Custody, or Part Number /Batch Lot Rollovers, selected life cycle events, and parent/child relationships.

An item's data is entered for two reasons. First, items are added to the IUID Registry when they are accepted as new procurements. In addition, existing items are added when they are identified in inventory or operational use. Items are then updated during use.

The IUID Registry has an Update function and a Correction function. The Update function records an event that happened to the item. Examples of events are: a reported mark that has been removed from the item or a new mark that has been placed on the item; a change in GFP contract or possession; part number or batch/lot rollovers; life cycle events such as destruction, donation, retirement, etc.; and removal from or attachment to another item (e.g. an engine is removed from or added to a plane). Please note that records are never erased from the IUID Registry database, even when items are expended. The record remains in the IUID Registry after the item's life cycle has been completed.

The Correction function modifies or removes existing data, static or dynamic, that was entered in error. Static data corrections include entering data missing from the initial item entry such as Acquisition Cost and Acceptance Date or changing existing values. The Correction function is the only place where the item's entire record or one or more events can be deleted. This action permanently removes the record as if it was never entered.

Corrections can only be performed for 60 days from date of UII web entry. Following the 60-day window, users attempting to make corrections will receive an "Access Denied" error message and should contact the DISA Helpdesk at <a href="mailto:Disa.global.servicedesk.mbx.eb-ticket-requests@mail.mil">Disa.global.servicedesk.mbx.eb-ticket-requests@mail.mil</a> or 866-618-5988 to correct the information.

If a contractor has custody of GFP items whose Acquisition Prime Contractor Identifier identifies a different contractor, then the custodial contractor has access to all data entered by them as well as the following descriptive data:

- Pedigree data minus Acquisition Cost
- Custody data for which they are the prime
- Active Mark data
- Part Number changes minus Acquisition Value
- Active Parent/Child data

Note: Custodial Contractors cannot see acquisition cost of original item if they are not the acquisition prime contractor.

When an IUID user logs into the PIEE e-Business Suite and selects the IUID Registry icon, the IUID System Messages are displayed. This message board will display announcements from the IUID Registry Program Management Office. Selecting **OK** on the message board or clicking the **IUID Registry** label on the upper left-hand corner displays the IUID Main Menu page.

The Contractor's Main Menu provides the following options: Add IUID, Update IUID, Correct IUID, Update Non-UII GFP, and Queries.

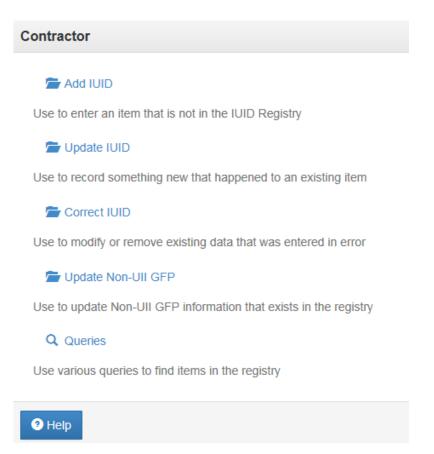

Please see the Menu Options section and the web based training presentations for the various IUID Menu options located in <a href="https://pieetraining.eb.mil/wbt/xhtml/index.xhtml">https://pieetraining.eb.mil/wbt/xhtml/index.xhtml</a>.

#### **4.2.5** Legacy Submitter

The Legacy Submitter can read all data, including acquisition cost or acquisition value, regardless of who entered it. The Legacy User's Main Menu includes the same options as the Contractor user, with additional features for Reports, Delete IUID Request, and Search Delete IUID Requests. The Submitter also has the exclusive capability to submit one or more Delete IUID Requests to the IUID Deletion Approver from the IUID Registry, facilitating more timely corrections to erroneous data using the Delete IUID Request and Search Delete IUID Requests menu options.

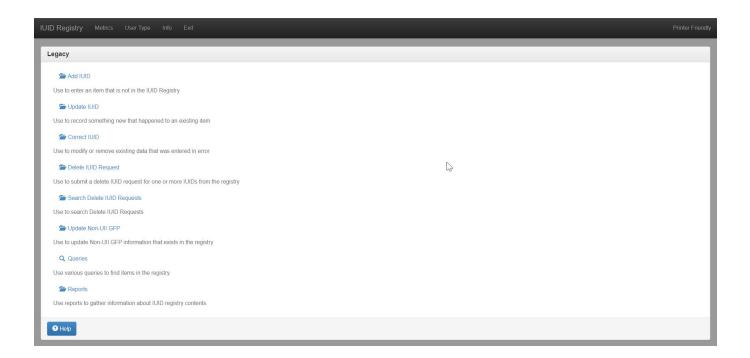

Please see the Menu Options section and the web based training presentations for the various IUID Menu options located in <a href="https://pieetraining.eb.mil/wbt/xhtml/index.xhtml">https://pieetraining.eb.mil/wbt/xhtml/index.xhtml</a>.

# 4.2.5.1 Delete IUID Request menu

Delete IUID Request menu is used by the Legacy submitter to initiate one or more Delete IUID Requests to the Delete Approver. The following screenshots show how Delete IUID Request is submitted.

# Legacy Submitter - Delete IUID Request menu option page

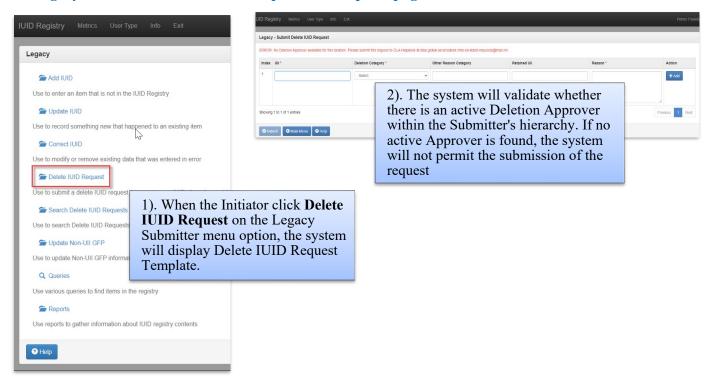

# Legacy Submitter - Delete IUID Request - Adding UII to Template Page

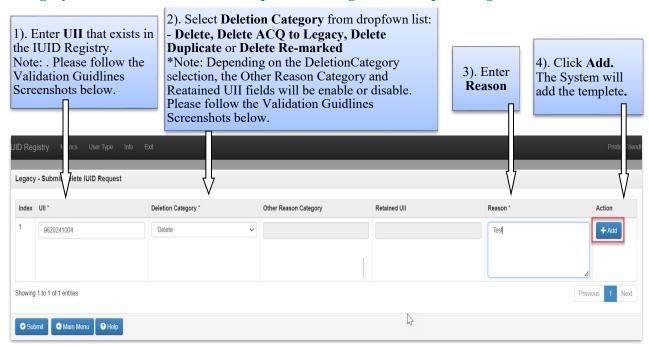

# Legacy Submitter - Delete IUID Request - \* Fields Validations \*

### **UII Validations:**

The system will confirm UIIs are eligible for deletion by verifying the following:

- No LCEs (Life Cycle Event)/Disposition
- No Parent/Children relationships
- No Custody records (GFP)
- No Rollover

### **Retained UII Validations:**

UII to be retained must exist in the Registry. Retained UII may not be used if already requested to be deleted.

Retained UII may be used more than once in different rows as long as it is the UII to be retained.

# **Deletion Caregory Validations:**

-For 'Delete' Category selection:

Both the **Other Reason Category** and **Retained UII** fields will be disabled.

- For 'Delete ACQ to Legacy', 'Delete Duplicate' or 'Delete Re-marked' selection:

The **Retained UII\*** field will be required and enabled.

The **Other Reason Category** field will be disabled.

- For 'Other' category selection:

The Other Reason Category\* field will be required and enabled.

The Retained UII field will be disabled.

# Legacy Submitter - Delete IUID Request - Adding multiple UIIs to the

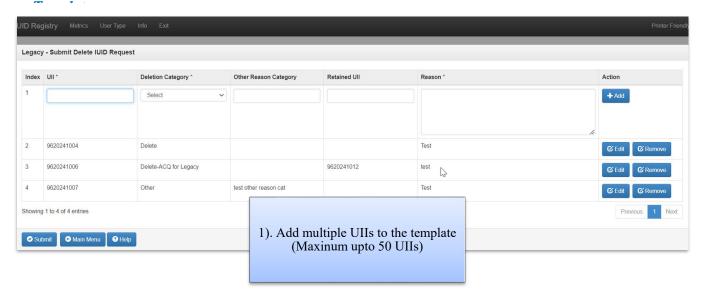

# Legacy Submitter - Delete IUID Request - Editing UII before submission

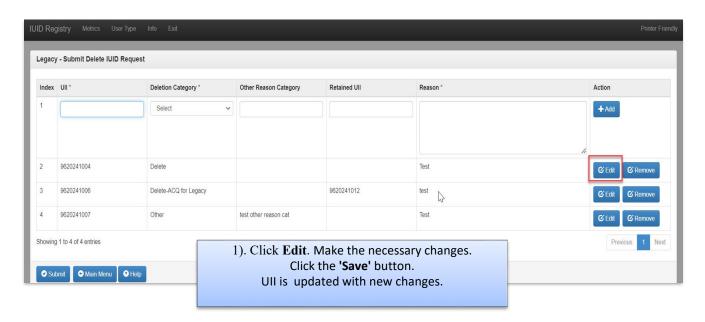

# Legacy Submitter - Delete IUID Request - Remove UII before Submission

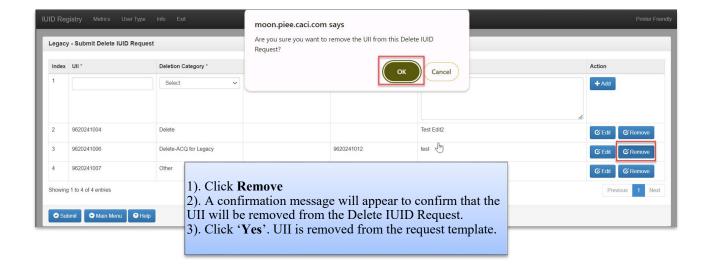

# Legacy Submitter - Delete IUID Request - Submission confirmation page

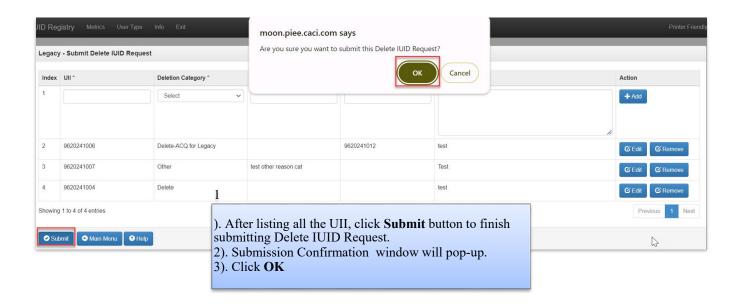

# Legacy Submitter - Delete IUID Request - Submit Success Page

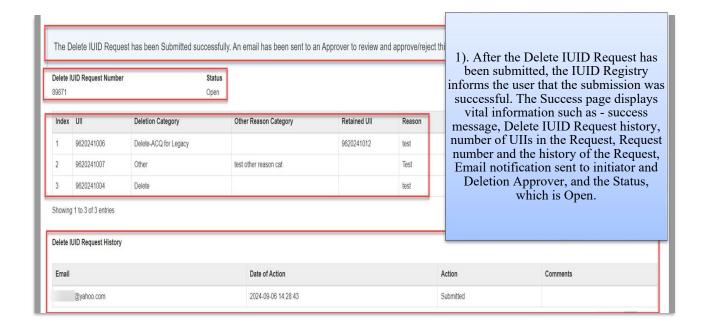

# 4.2.5.2 Search Delete IUID Request menu

The Search Delete IUID Request menu displays all Delete IUID Requests submitted by the Legacy Submitter, including their history and current statuses. Records with "Cancelled" or "Completed" statuses are view-only. Users can cancel requests with "Open" or "Rejected" statuses and resubmit requests with a "Rejected" status. The following screenshots illustrate how to use this menu option.

# Legacy Submitter - Search Delete IUID Request - Search Criteria page

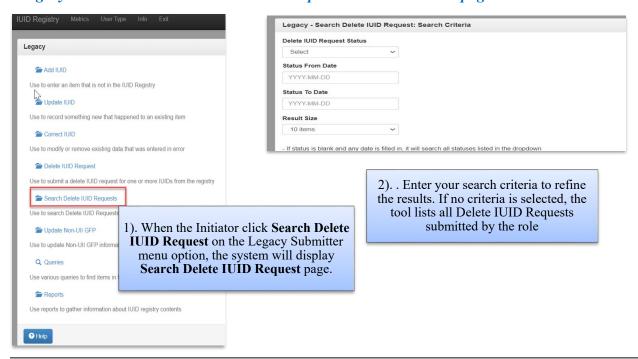

# Legacy Submitter - Search Delete IUID Request - Search Result page

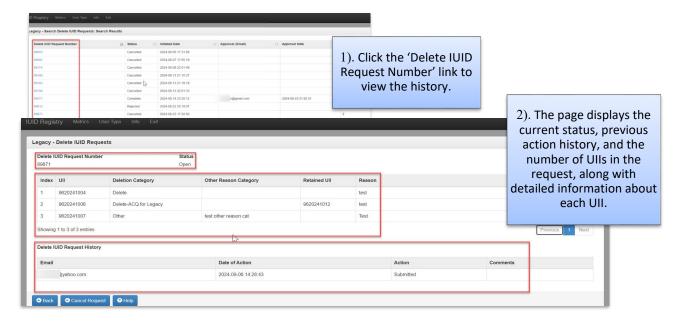

# Legacy Submitter - Cancel Request and Success page

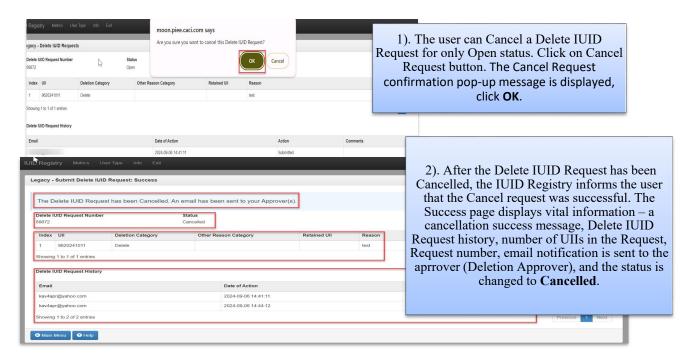

### **4.2.6** IUID Deletion Approver

The IUID Deletion Approver can access all Delete IUID Requests within their span of control, review them, and then approve, reject, or cancel the requests submitted by the Submitter. The User's Main Menu provides the following options: Approve Delete IUID Request and Search Delete IUID Requests.

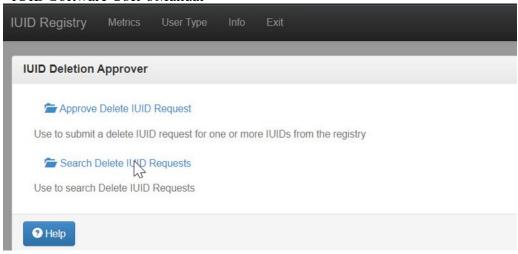

# 4.2.6.1 Approve Delete IUID Request menu

Approve Delete IUID Request menu is used by the Deletion Approver to Approve, Cancel or Reject the Delete Request. The following screenshots show how this menu option is used.

# IUID Deletion Approver – Approve Delete IUID Request Folder

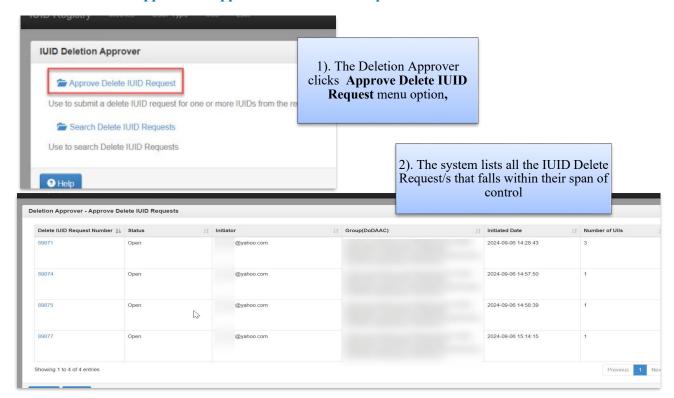

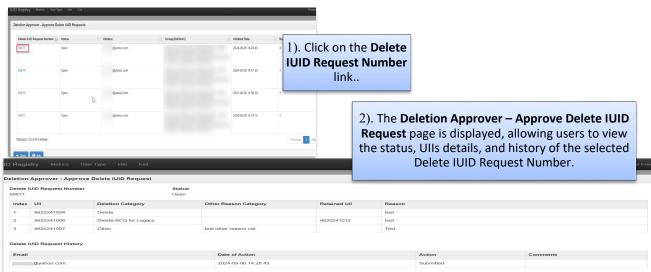

# IUID Deletion Approver - Delete IUID Request List

# IUID Deletion Approver – Approval Process Page

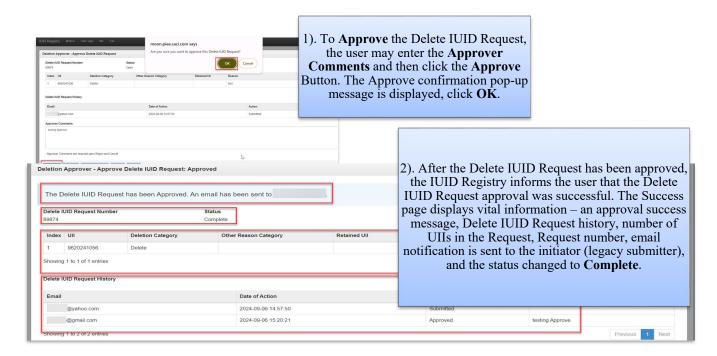

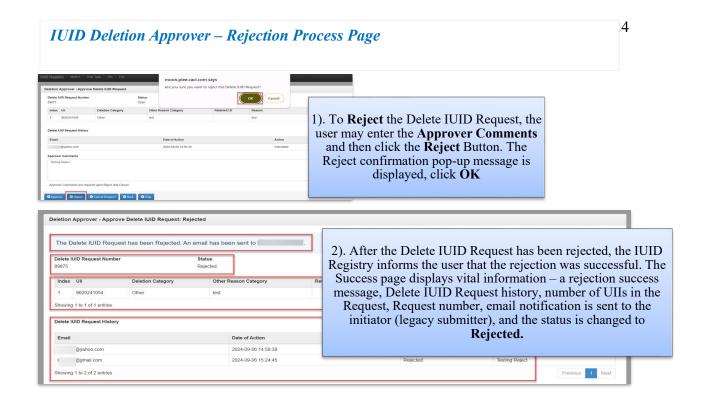

# IUID Deletion Approver - Cancellation Process Page

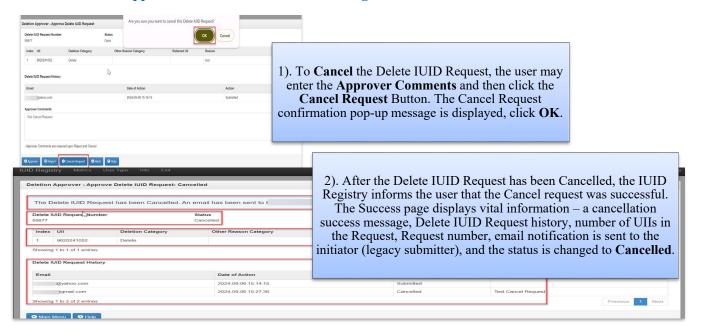

### 4.2.6.2 Search Delete IUID Requests menu

This option provides the IUID Deletion Approver with view-only access to all Delete IUID Requests within their span of control. The following screenshots show how this menu option is used.

# IUID Deletion Approver - Search Delete IUID Request Page

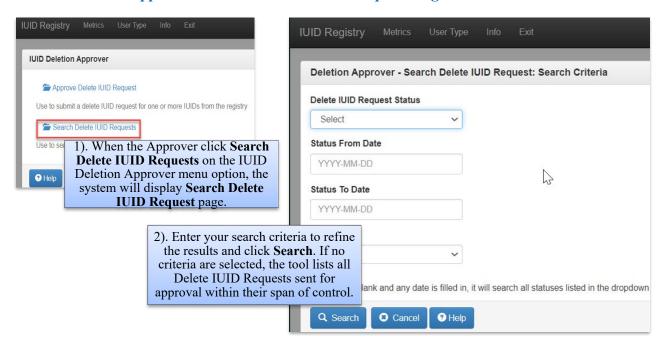

# IUID Deletion Approver - Search Result Page

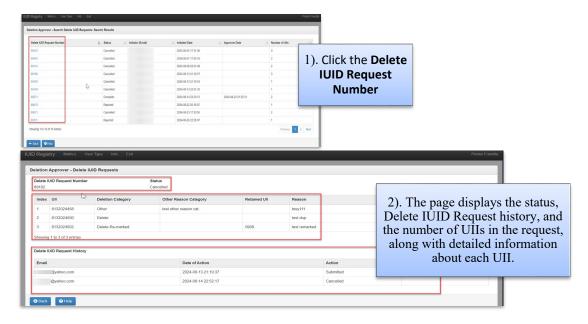

#### **4.2.7** IUID Administrator

The IUID Administrators have the capability to add, update, correct, query and run all reports for IUID records.

### **4.2.6.1** Data Correction roles

IUID Admins have the option to add Data Correction Roles to their profile. These roles are exclusive to IUID Admins and are used to do multiple corrections of IUID records in the registry. The PIEE PMO administers the Data Correction location codes and users. Corrections may consists of changes to the Pedigree, Acquisition and sub-records; deletions of sub-records or of the entire UID record.

- Data Correction Initiator submits data correction jobs based on requests received in an
  external tracking database. Drafts of these jobs can be saved by the initiator for later
  completion. Rejected correction requests may be resubmitted with changes or cancelled.
- Data Correction Reviewers can review, reject, or cancel Data Correction jobs.
- Data Correction Approvers can approve, reject, or cancel Data Correction jobs.

Please refer to the Data Correction menu options below.

### **4.2.8** Application Program Interface (API)

The IUID Registry Application Programming Interfaces (APIs) are designed for experienced web developers to develop their own applications to consume our API/Web Services. The IUID Registry has several APIs available for users to receive various types of data.

The IUID Registry is a searchable database. In addition to the Web interface, eight dual overloaded

APIs are available for accessing the database. These APIs can be used to verify that an entry exists for one or more Unique Item Identifiers (UII); return the UIIs for an Enterprise Identifier and Serial number, and optionally Part Number and Batch/Lot; fetch a subset of the pedigree data for a given UII; and validate the UII created by its parts.

- Element Retrieval This API is used to retrieve a subset of the pedigree data for a UII—namely, Enterprise Identifier, Serial Number, Original Part Number, and Batch Lot. One or more UIIs may be provided in each API call.
- General API This API is used to return from a subset of data up to all associated data for a list of one or more UII values.
- Procurement API This API is used to return a list of Contract values that have a given DoDAAC in them.
- UII Retrieval In this API, the matching UII is returned if found for each set of pedigree data provided. A set of pedigree data requires the Enterprise Identifier and Serial Number and may include the Part Number and/or Batch/Lot Number.
- UII Retrieval from Marks Use this API to retrieve one or more UIIs by passing in one or more sets of Marks. For each Mark set supplied, the API will return any associated UIIs for the given Mark set. A Mark set consists of one or more marks but must contain one of the following values for its Content:
  - HULL NUMBER
  - INTERNAL ASSET NUMBER
  - PROPERTY CONTROL NUMBER
  - SERIAL NUMBER
  - TAIL NUMBER
  - USA NUMBER
  - USAF NUMBER
  - USMC NUMBER
  - USN NUMBER

The API checks against active marks only. For each query, the API responds with one or more UIIs matching the mark criteria or "none" if there is no match. Each query shall be identified in the response by returning the query values followed by that particular query's results.

- UII Validation This API is used to validate the UII construction from its parts and to determine whether or not a UII resides in the Registry. One or more UIIs may be provided in a single query.
- UII Verification This API is used to verify whether or not a UII resides in the registry. One or more UIIs may be provided in a single query. For each UII provided, the API will return a "registered" or "not registered" value that lets the questioner know if an item with that UII value has already been registered.
- Warranty API This API allows retrieval of UII warranty information including Warranty Indicators and their associated Warranty Indicator Date, Award Instrument (Contract), and Warranty Event. One or more UIIs may be provided in a singlequery.
- GFP Attachment API This API will deliver the GFP Attachment XML that conforms to the GFP Attachment schema. GFP Attachment Retrieval API will accept the following fields as the input data: Contract Number (Mandatory field), Contract Order Number

(Optional field), Contract Modification Number (Optional field), GFP Attachment Effective Date (Optional field), National Stock Number (Optional field), Manufacturer CAGE Code (Optional field), Part Number (Optional field), and ModelNumber (Optional field).

# **4.3** Main Menu Options

#### **4.3.1** Add IUID

Use the Add IUID option to enter an item that is not in the IUID Registry. Contractors can add GFP items, or Embedded Items. The Legacy Submitter has 3<sup>rd</sup> option to add Legacy Items.

- Legacy Item (Non GFP) adds a legacy item. Legacy Items are items acquired under contracts issued prior to 1 January 2004 and are still in government inventory.
- GFP Item adds a Government Furnished Property (GFP) item. These are also considered legacy items but legacy items that are in contractor custody.
- Embedded Item adds an embedded item to a parentitem.

### Important Notes:

Type Designation, Item Owner, and Condition are not required at the time a UII is added to IUID. This information can be added using the Update function. Note: If a UII is entered before a data element is required, the IUID Registry will prompt you to add it the next time you update.

An Embedded item is a subassembly, component, or part that is contained or embedded in another item recorded in the registry. Add Embedded item is only used when the item is embedded in the end item at the time the government initially accepts the Parent Item. If the item comes to the government as a part, and later it is embedded, then use the Update IUID option.

Please see the web based training presentations for Adding Legacy Item, Adding GFP UID Item, Adding Embedded Item located in https://pieetraining.eb.mil/wbt/xhtml/index.xhtml.

### **4.3.2** Update IUID

Use the Update function to record an event that happened to an item. This event could be a reported mark that has been deleted from the item or a new mark that has been placed on the item; a change in GFP contract or possession; rollovers; recording an embedded relationship— attachment to or removal from another item (e.g. an engine is removed from or added to a plane); item ownership; special tooling or test equipment information; type designation; condition; or a life cycle event such as destruction, donation, retirement, etc.

Important Note: Records are never erased from the IUID Registry database, even when items are expended. The record remains in IUID Registry after the item's life cycle has been completed.

**Note**: Use the Correct IUID option to modify or delete data that was entered incorrectly. The correction capability is available for 60 days from date of UII entry if entered on the IUID Registry website.

Following 60 days or if entered via the Global Exchange (GEX) or Invoicing, Receipt, Acceptance,

and Property Transfer (IRAPT), contact the DISA Helpdesk at <u>disa.global.servicedesk.mbx.eb-ticket-requests@mail.mil or 866-618-5988</u> to initiate a correction.

In addition to recording current item events, historical data can also be added to the IUID Registry. For example, a change being entered today can be given an effective date of an earlier date if the earlier date more accurately reflects the date the change was actually made to an item.

Contractor User Update IUID Note: A Contractor user may update any UIIs that were entered by that user via user ID and any record of which they have custody through a DoDAAC related to the user's CAGE or DUNS. If a contractor is unable to access an item to record a custody change for an item of GFP, they should enter a receipt notice in Invoicing, Receipt, Acceptance, and Property Transfer (IRAPT via the property transfer process.

To update Custody, Marks, Rollover, Embedded, Item Owner, Special Tooling or Test Equipment, Type Designation, Condition, and Life Cycle event information for an item recorded in the IUID, click on the Update IUID option on the IUID Main Menu.

Please see the web based training presentation for Updating UID located in https://pieetraining.eb.mil/wbt/xhtml/index.xhtml .

#### **4.3.3** Correct IUID

Use the Correct IUID option to modify or delete existing data, static or dynamic, that was entered in error. Static data corrections include entering data missing from the initial item entry such as Acquisition Cost or Acceptance Date or changing existing values. Using this option, you can correct IUID information, acquisition contract information, marks, item owner, special tooling or test equipment information, or custody information.

You can also delete a UII and correct or delete embedded UIIs. The Correction function is the only place where the item's entire record or one or more events can be deleted. This action permanently removes the record as if it was never entered.

Note that a record that has ever had an embedded record may not be deleted or corrected by the user. Contact the DISA Helpdesk for assistance with items that have had embedded records associated with them at disa.global.servicedesk.mbx.eb-ticket-requests@mail.mil or 866-618-5988.

New IUID records may be corrected for 60 days after their initial entry into the IUID Registry.

**Contractor User Correct IUID Note**: A Contractor user may correct any UIIs that were entered by that user via user ID.

**Legacy User Correct IUID Note**: A Legacy user may correct any UIIs that were entered by a user that is related to the same organization

Please see the web based training presentation for Correcting UID located in https://pieetraining.eb.mil/wbt/xhtml/index.xhtml .

# IUID Software User's Manual4.3.4 Update Non-UII GFP

Non-UII GFP data is entered into the IUID Registry through a feed of either Non-UII by Document or Non-UII by Contract sections of the feed. Non-UII data can be anything from information to a bucket of bolts.

A contractor is allowed access to GFP without UIIs where their CAGE, DUNS, and DoDAAC matches the GFP Prime Contractor Identifier of the custody contract associated with the GFP. For updates, these contractors are allowed access only when adding a UII or a condition code to a non-UIIed GFP item.

Once captured, subsequent information may be added to non-UIIed GFP. These include, but are not limited to, adding a UII which includes marks, special tooling or test equipment status, and missing pedigree data; adding the GFP contract, entering condition codes, or add a life cycle event. During an update, only the current and active information is provided. Historical information is not displayed and may not be updated.

Please see the web based training presentation for Updating Non-UII GFP located in https://pieetraining.eb.mil/wbt/xhtml/index.xhtml .

### 4.3.5 Queries

The IUID Registry maintains the history of each reported item, and this history is accessible for online queries. Online queries can be made for data from a specified date. That is, if the current date is 11-05-2013 and the request for data is run with an "as of" date 12-31-2012, the data will be provided as of the requested date based on stored effective dates when available and update dates when an effective date is not available. The resulting data returned from a query is determined by the user's access level.

**Contractor User Query Note**: Contractor users may view query results for records that were entered via their user ID or to which their user ID is related via Prime Contract identifier.

About dates: If no date is entered, the system default date for queries will include "tomorrow" to ensure the return data set allows for any time zone shifts. When returning to the input screen a second time, that date will be visible in the field. Also, future dates beyond "tomorrow" may not be used in a query.

The following queries can be made from the Queries menu: Single Item Query, Contract Query, Composition Query, Mark Query, Pedigree Query, Active Serial/Part/Batch Lot Number Query, Part Number Query, GFP Reconciliation Query, GFP Custody by Contract Query, GFP Custody by CAGE/DUNS Query, Non UII GFP Query, User Activity Query, and User Generated/Saved Queries.

The following characteristics are common to most queries and result pages\*:

- Each query result page contains **Download** button at the bottom and **Printer Friendly** link in the upper right-hand corner of the screen. **Download** and **Printer Friendly** options will only capture what is displayed on the screen.
- 2. "Please wait." is displayed when a query is submitted.
- 3. All result screens show type of query and run date and time.
- 4. All result screens have the option to expand or collapse all data.

- 5. The Global Page collapse can be used to expand or collapse all the data sections on a page in one click.
- 6. An option to "Generate Offline Query" is available for retrieval of query results at a later time.
- \* User Activity Query and User Generated Saved Queries are the exceptions to these characteristics.

# Query Result Too Long?

To eliminate the need to visit many pages to save large amounts of data, users now have the ability to download a file in its entirety. Offline queries are retrievable via a link in the user's menu. Based on performance settings, the file may be produced overnight for retrieval the next day. When a query can be performed offline, a **Generate Offline Query** button is provided.

Enter search criteria, and then select the **Generate Offline Query** button. The search screen is redisplayed with a confirmation message at the top, "Offline Query Submitted. Please return to queries menu and then User Generated/Saved Queries once it is finished." To verify the query is being performed, click on the **Cancel** button to return to the Query Menu. Select **User Generated/Saved Queries**.

Users may have a maximum of five active reports. Use the Action move up and move down button to move reports up and down on the report list. To download a requested report, click the report name if the Current Status is "Complete" and save the file to your local hard drive. All reports are downloaded in a MS Excel friendly format.

Note: Users may have five generated reports sitting on the server for up to seven days. Once a report is seven days old, it is removed from the system. However, a user can have an unlimited number of queued up reports pending processing. As processed reports are removed from the system, the next ones in the queue are processed during the next nightlyrun.

A report can also be canceled on the User Reports page. A history of previously generated reports is displayed at the bottom of the page.

# Single Item Query

The IUID Registry allows a user to search by the UII. A successful query displays all viewable active data for the UII in a tiered manner such that the user can toggle from summaries to detailed information. A successful query shall also display the item's state – New or Legacy, End or Embedded – when it was first loaded into the IUID Registry as well as the most current information for description, part number, and batch/lot number.

#### **Public View Mode**

If the queried UII is in the IUID Registry but the user does not have a Custodial or Prime Acquisition relationship with the particular record, a Single Item Query – Public View Mode result is displayed

with message: You are being shown only the public information for this IUID because your IUID Account does not have a Custodial or Prime Acquisition relationship with this record.

### Contract Query

The IUID Registry allows a user to ask for a list of all items delivered under a specific contract and for a specific Acquisition Contract Order Number, CLIN/SLIN/ELIN and/or date if provided. If no Acquisition Contract Order Number or CLIN/SLIN/ELIN is provided, then all CLIN/SLIN/ELINS for that contract are listed. The date shall be either an effective date or an activity from date. That is, only one can be provided for a query. The effective date provides all UIIs delivered up to and including the provided date. The activity date shall provide all UIIs that were delivered on and after that date. If no date is provided, then the current date will populate the effective date field. Future dates cannot be used in a query except for the current date plus one.

The result lists each CLIN with the number of items delivered for each. The information displayed for the CLIN includes the number of items, acceptance date, the UII for the item, Type, Description, and Mark Category are displayed. If a CLIN has more than one item, it can be toggled to list the UIIs with their information.

IUID Contract Query allows selection of end items or end items and embedded items. When Yes is selected for End Items Only, only end items are displayed. When No is selected, end items and embedded items are returned on the result list.

Click on the UII to display the same information as that provided under the Single Item Query as of the report date.

### Composition Query

The IUID Registry provides the capability to show all items embedded within the provided item along with the items embedded in those items. The initial return of a query for children displays the first two embedded levels under the provided UII. If there are additional embedded levels, the query has a toggle capability to show those levels.

Enter a UII and a date as well as select whether you want parents or children shown in the results. Remember that the UII is a case-sensitive code. If no date is provided, the IUID Registry will default to the current system date. The IUID Registry will provide the composition that was in place on that date. Future dates cannot be used in a query except for the current date plus one.

The query displays the UII and the first line of the description of each item in the structure and depicts the relationship of each item to any parent and/or children in parent to child order. Thus, if the query was looking for the parents of a UII, the UII would be at the bottom of the query results. If the query is looking for the children, the UII is at the top of the query results. Whether the search was for parents or children, effective date and run time including the date are displayed at the top of the Query page.

Click on the UII to display the same information as that provided under the Single Item Query as of the report date.

### Mark Query

The IUID Registry provides the capability to search all active marks by one or more mark contents/mark value pairs and return all matching UII items with their descriptions and active marks. If multiple pairs are provided, all returned items must have an active mark for each of the provided mark contents/mark value pairs. The Mark Query screen initially allows for four Mark Content and Mark Value pairs. Select the **Additional Criteria** option to search using more fields.

Click on the UII to display the same information as that provided under the Single Item Query as of the report date.

### Pedigree Query

The IUID Registry provides the capability to search all items by any combination of Enterprise Identifier, Manufacturer Identifier, National Stock Number, Part Number, Batch/Lot, and Serial Number from an item's pedigree data. If the user has contractor access and the search criteria contain a part number or batch/lot with no serial number, the returned data is limited to those items which the querying contractor agency recorded in the registry.

Click on the UII to display the same information as that provided under the Single Item Query as of the report date.

#### Active Serial/Part/Batch Lot Number Query

IUID provides the capability to search all items by UII, Serial Number, Part Number, Batch/Lot and National Stock Number. Based on the category and corresponding part number effective dates, the provided part number is checked against the Current Part Number from the pedigree section, and/or Marks identified as part numbers.

If a serial number, a part number/serial number combination, or a batch/lot/serial number combination is provided, the IUID Registry shall return all UIIs that match the criteria. Serial numbers are checked against the pedigree Serial Number and against marks identified as serial numbers. Part numbers are checked against the Current Part Number and Original Part Number from the pedigree section, part number rollovers, and marks identified as part numbers. Batch/lot is checked against the pedigree batch/lot, batch/lot rollovers, and marks identified as batch/lot numbers. National Stock Number is checked against the pedigree National Stock Number, National Stock Number rollovers, and marks identified as National Stock Number. Both active and inactive data is checked.

If a single UII that matches the search criteria is found in the IUID Registry, the IUID Registry determines which part number, serial number, batch/lot, and description is the most current and active. The IUID Registry displays the current part number, serial number, batch/lot, and description as well as a

September 2024

### IUID Software User's Manual

label stating where it is located on the item's record. The IUID Registry displays the part number, serial number, and batch lot number data in separate sections on the results page.

The Results List page provides descriptive information about the UII and lists also Part Number, Batch/Lot, and Serial Number information. Note that the search criteria are displayed on the results page in the upper left corner.

History data, if viewable, is not displayed with the initial results but is available when toggled.

If more than one UII satisfies the search criteria, the UIIs and their most current, active description are provided. The IUID Registry provides the capability to click on an individual UII and provide the same information that would have been provided if a single UII satisfied the search criteria.

#### Part Number Query

Based on the category and corresponding part number effective dates, the provided part number is checked against the Current Part Number and Original Part Number from the pedigree section, part number rollovers, and/or Marks identified as part numbers. The results provide a list of UIIs, their description, and all part numbers with effective dates associated with the UII as well as identify which part number the match was made against.

#### **GFP** Reconciliation Query

The GFP Reconciliation Query provides information on current custodial status for all items in the IUID Registry under a given contract.

Enter a Custodial Prime Contractor ID. Enter a CAGE or DUNS for a list of all associated contracts and items. Enter a CAGE or DUNS with a Contract Number and/or Custodial Contract Order Number for a list of items on that contract or order. Result Type is an optional selection: Items with UIIs or Items without UIIs.

Search using "Items with UIIs" displays result on UII tab with a list of contract numbers. If a contract number had been included in the search, only items under that contract number would be listed in the contract number column.

Click on the UII to display the same information as that provided under the Single Item Query as of the report date.

## Status Column Explanation

**At Contractor** means that the item is currently in the contractor's custody under that contract. Note: An item may appear under more than one contract, but it won't show "At Contractor" for more than one contract at a given time.

**At Government** means that the contractor is not currently responsible for the item under that contract. It has been returned to the government or transferred to another contract or contractor.

A Life-Cycle Event (ex. SCRAPPED) will show in the status column if the item experienced the event while in contractor custody, and the Life-Cycle Event terminated the custody.

Search using "Items without UIIs" displays result on Non-UII tab; they will include Contract Number, Contract Order Number, quantity, UII, unit of measure, status, and effective date. GFP Reconciliation Query shows UII action from non-UII screen and allows view of non-UII bin from UII screen where UII came from a non-UII bin.

### GFP Custody Query by Contract

The IUID Registry allows the user to enter a contract number under which items have been furnished as GFP, a custodial contract order number, and an effective date and display all UIIs and their descriptions, the GFP prime contractor, and the sent and received dates. The GFP Custody query provides the same information as that provided under the Composition Query for children. Children can be viewed using the "View Children" link on the query results page. In addition, non-UII GFP data can also be viewed in the GFP Custody Query —Contract.

The initial query returns only the applicable end items, not embedded items. For users with Contractor Access, only items that are in the custody of the contractor as of the date entered and items the user originally entered via user ID are provided.

Click on the UII to display the same information as that provided under the Single Item Query as of the report date. Select the View Children link in the Comp. Query column to display the same information provided under the Composition Query for children as of the report date. If the contractor submitted Non-UII data, that information will be available on the Non-UII Results tab.

#### GFP Custody by CAGE/DUNS/DoDAAC Query

The IUID Registry allows the user to enter a date and a CAGE, DUNS, or DoDAAC and display all UIIs provided as GFP along with the GFP Contract Number, Contract Order Number, the UII's description, the sent date, and received date. The results are sorted by CAGE, DUNS, or DoDAAC then by the GFP Contract Number, then by UII. For those with Contractor Access, only items that are in the custody of the contractor as of the date entered are provided. The GFP Custody Query – CAGE/DUNS/DoDAAC initial query returns only the applicable end items, not embedded items. Results include any items in the custody of a DoDAAC associated with the CAGE or DUNS entered. In addition, this query provides the same information as that provided under the Composition Query for children.

Click on the UII to display the same information as that provided under the Single Item Query as of the report date. Select the View Children link in the Comp. Query column to display the same information provided under the Composition Query for children as of the report date. If the contractor submitted Non-UII data, that information will be available on the Non-UII Results tab.

#### **GFP Property Transactions Query**

The IUID Registry allows users to query GFP transactions by contractor or contract where Non UII has an action within a selectable time period.

Enter a CAGE, DUNS, or DoDAAC in the Prime Contractor field, or a contract number, or a combination of contract number and custodial contract order number in those fields. Type a date in the Effective Date field or select a date from the calendar. If no date is provided, current date is used.

Future dates cannot be used in a query except for the current date plus one.

The GFP Property Transactions Query Results screen appears similar to the GFP Custody Query by Contract and the GFP Custody Query by CAGE/DUNS/DoDAAC results screens, but is limited to non-UII GFP data with non-UII actions. The action values are displayed on the result screen in the second to last column of the result table. Possible Non-UII Actions are shown below:

- Promised on Contract
- Remove from DoD Inventory
- Remove from DoD Inventory Assembled, Disassembled, Modified, Reclaimed, Converted
- Remove from DoD Inventory Consumable
- Remove from DoD Inventory Loan
- Remove from DoD Inventory Repair
- Remove from DoD Inventory Test/Evaluation
- Return to DoD Inventory
- Return to DoD Inventory Assembled, Disassembled, Modified, Reclaimed, Converted
- Return to DoD Inventory Consumable
- Return to DoD Inventory Loan
- Return to DoD Inventory Repair
- Return to DoD Inventory Test/Evaluation

Click on the View link in the right column to view the Single Non UII GFP Query Results screen.

## **GFP** Attachment Query

The GFP Attachment Query allows a user to search for transactions the conforms to GFP Attachments schema. Additionally, this query allows a user to retrieve legacy Non-UII GFP data with the Non-UII action of "Promised on Contract".

### Non UII GFP Query

To query a list of all non-UII GFP by one or more criteria, click on **Non UII GFP Query**. Search By options are By Contract and By Document. Additional Criteria is provided to perform a more refined search.

### User Activity Query

The IUID Registry allows a user to retrieve a list of all entries made by that user. The user may sort the updates by entry date or by UII. If sorting by entry date, all updates are provided in chronological order then by UII. If sorting by UII, all updates are provided per UII in chronological order.

Enter a From Date. UII and To Date are optional. If no To Date is provided, the To Date is the same as the From Date. Future dates cannot be used in a query except for the current date plus one.

Each entry is identified as a correction, deletion, or an addition. For data areas that can only have one record, if it was a modification to an existing value via a correction, only the individual elements with corrections are listed, sorted alphabetically. If the correction was a deletion or the removal of an element's value with no replacement value, the element is provided with its value at the time of the deletion or removal. If it was an addition, the entire record for the data area is displayed.

For data areas where one or more records may be provided, if it was a modification to an existing record, each modified record is provided separately. Within each record, the elements are listed alphabetically even if it was not modified. If a record is deleted, each element is provided with its value at the time of deletion. If a record was added, the entire record is displayed.

### User Generated/Saved Queries

See <u>Query Results Too Long?</u> (Generate Offline Query Button) for information about the User Generated/Saved Queries.

Please see the web based training presentations for Queries and Offline Query located in https://pieetraining.eb.mil/wbt/xhtml/index.xhtml .

### 4.3.6 Reports

By design, the GFP Reports will only work if the contract is for an end item (not an embedded item) containing a part number with a value on it. The ability to run a report is determined by the user's level and type of access. Also, if a user is allowed to run a report, the data appearing on the report is determined by the user's access. Possible reports include "GFP Summary by Contract", "GFP Summary by Contractor", and "Items Without an ST/STE Status".

The **GFP Summary by Contract** Report shows the total number of items and their total value by category. Only those items that are actively GFP on the entered date appear on the report. If no date is provided, the current date is used. The report provides a total for the number of items and their values. The report shows the selection criteria as well as the date and time the report was run.

The **GFP Summary by Contractor** Report shows the total number of items and their total value by population then by quantity. Only those items that are actively GFP on the entered date under the entered GFP Prime Contractor appear on the report. If no date is provided, the current date is used. The report shows the selection criteria as well as the date the report was run.

A contractor may access GFPs without UIIs where their CAGE, DUNS, and DoDAAC matches the

September 2024

## IUID Software User's Manual

GFP Prime Contractor Identifier of the custody contract associated with the GFP. For updates, they may access only when adding a UII or a condition code to a non-UIIed GFP item.

The **Items Without an ST/STE Status** Report provides a list of previously embedded UIIs without the Required ST/STE entry.

Please see the web based training presentation for Inquiry Reports located in <a href="https://pieetraining.eb.mil/wbt/xhtml/index.xhtml">https://pieetraining.eb.mil/wbt/xhtml/index.xhtml</a>.

### **4.4** Data Correction Menu Options

These menu options are exclusive to IUID Admins users with active Data Correction roles.

## IUID HAM + IUID Data Correction Roles - Main Menu

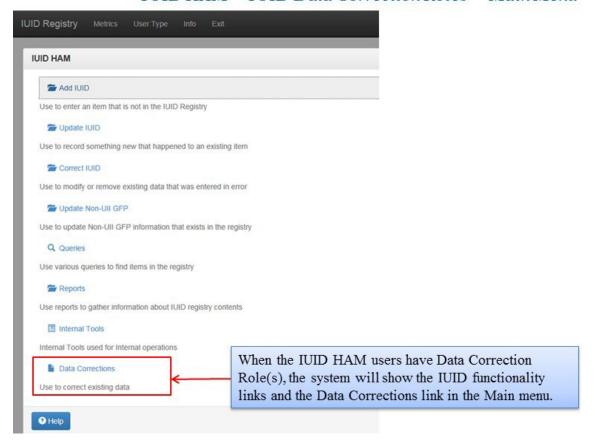

#### **4.4.1** Add Data Corrections

Add Data Corrections menu is used by the Data Correction Initiator to create a correction request. The following screenshots show how a data correction is initiated for a 'Change Description' correction.

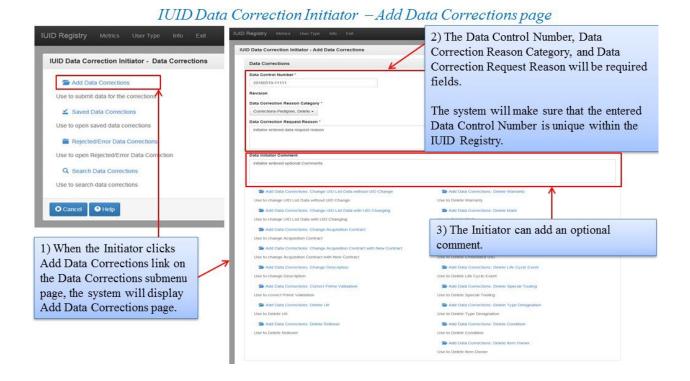

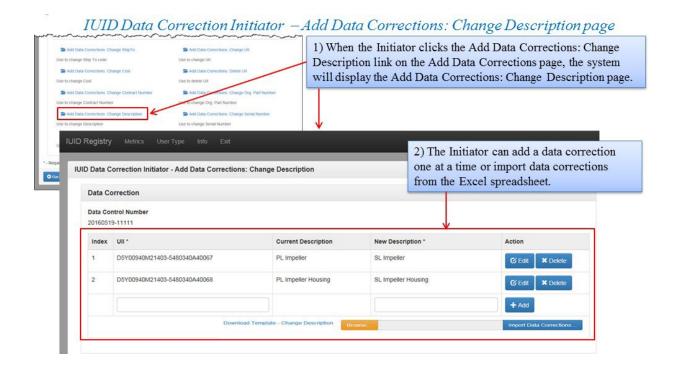

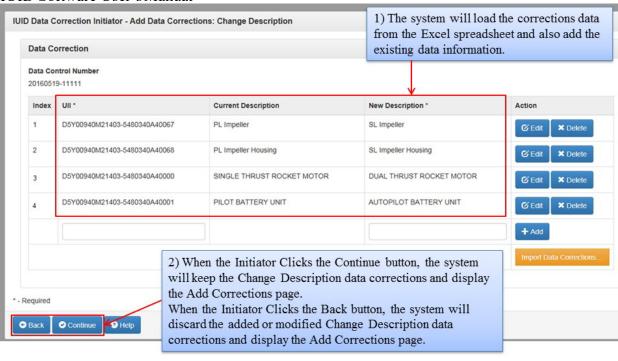

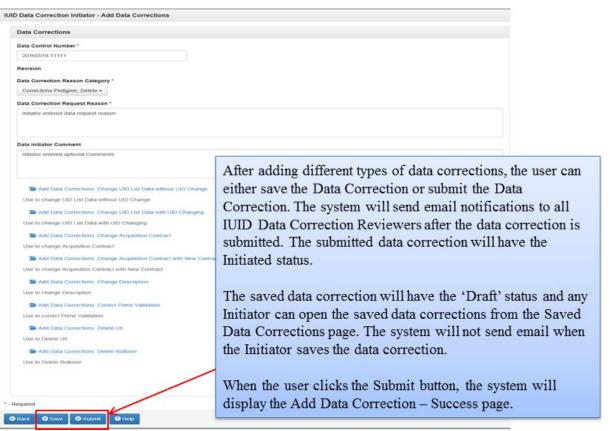

# IUID Data Correction Initiator - Add Data Corrections - Success page

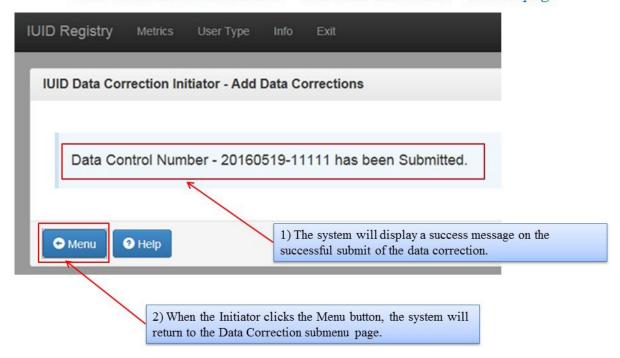

### **4.4.2** Saved Data Corrections

Saved Data Corrections menu is used by the Data Correction Initiator to keep draft versions of a correction job. This allows the user to continue working on a partial correction at a later time. The following screenshots show how to access Draft corrections.

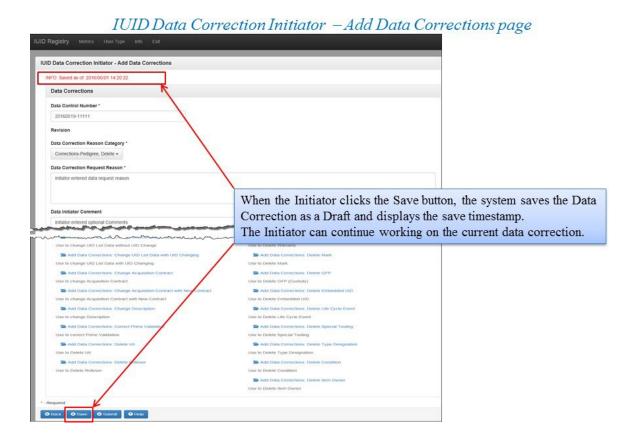

## IUID Data Correction Initiator - Saved Data Corrections

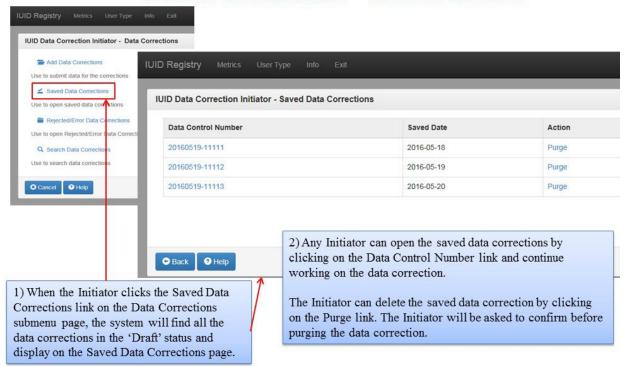

Review Data Corrections menu is used by the Data Correction Reviewer to retrieve 'Initiated' correction requests. The following screenshots show how this menu option is used.

IUID Data Correction Reviewer - Data Correction Submenu

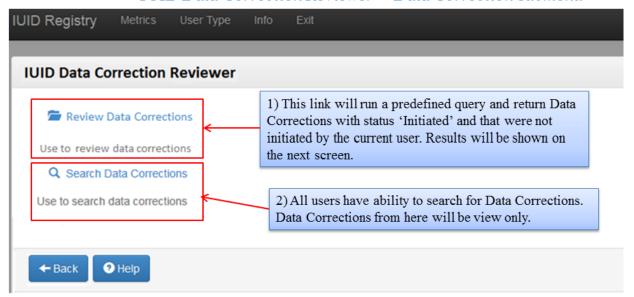

IUID Data Correction Reviewer - Review Data Corrections page

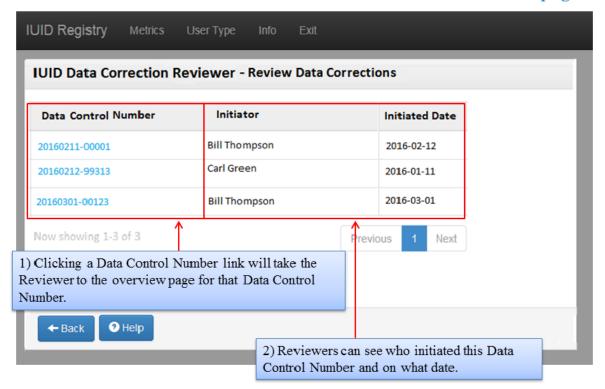

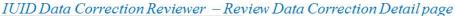

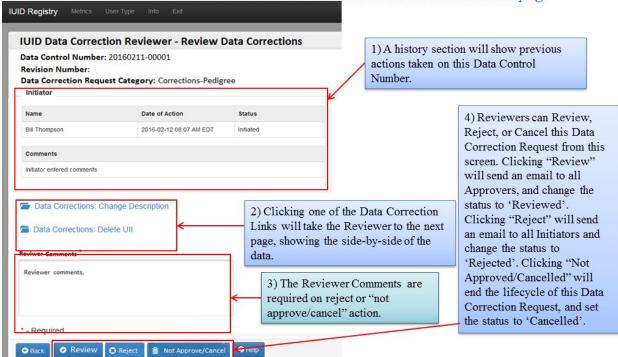

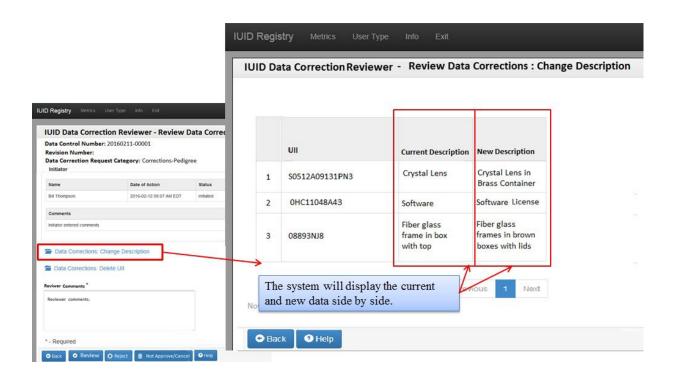

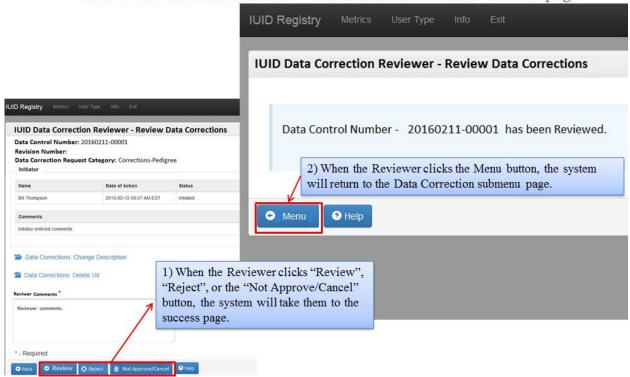

### IUID Data Correction Reviewer - Review Data Correction: - Success page

## **4.4.4** Approve Data Corrections

Approve Data Corrections menu is used by the Data Correction Approver to retrieve 'Reviewed' correction requests. The following screenshots show how this menu option is used.

**IUID** Registry IUID Data Correction Approver 1) This link will run a predefined query, and return Data Corrections with status 'Reviewed' that were not initiated or Approve Data Corrections reviewed by the current user. Results Used to approve data corrections will be shown on the next screen. Q Search Data Corrections Use to search data corrections 2) All users have ability to search for Data Corrections. Data Corrections shown here will be view only. ← Back 4 Help

IUID Data Correction Approver – Data Corrections Submenu

# IUID Data Correction Approver - Approve Data Corrections page

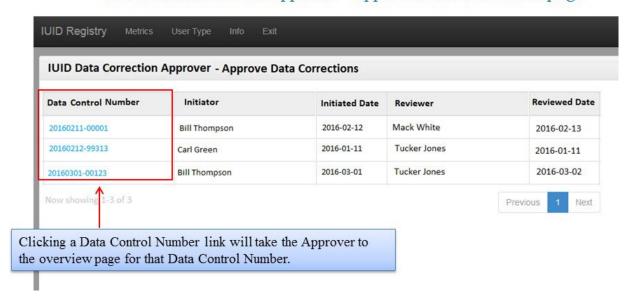

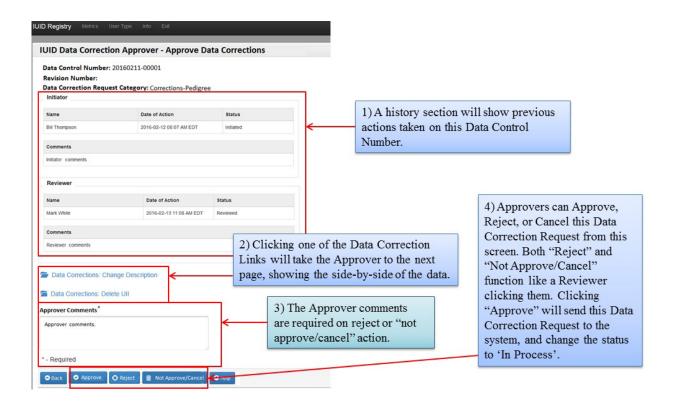

## IUID Data Correction Approver - Approve Data Correction: Change Description page

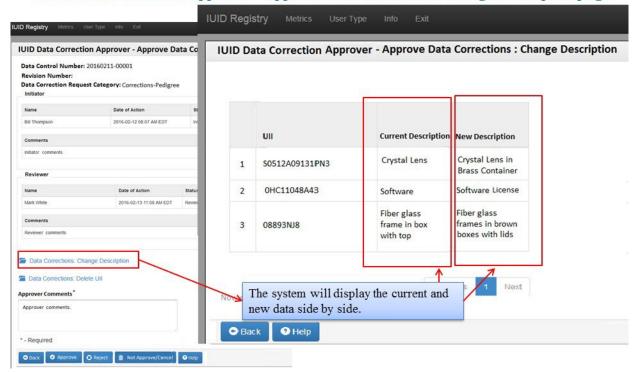

## IUID Data Correction Approver - Approve Data Correction: - Success page

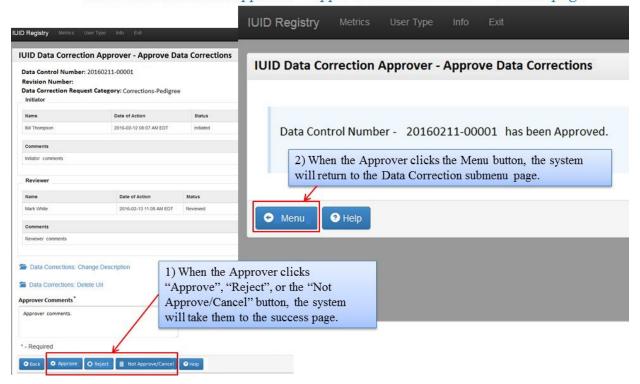

#### **4.4.5** Rejected/Error Data Corrections

Rejected/Error Data Corrections menu is used by the Data Correction Initiator to retrieve correction jobs rejected by the DC Reviewer or DC Approver and corrections jobs that triggered errors when the system attempted to execute the correction. The following screenshots show how this menu option is used.

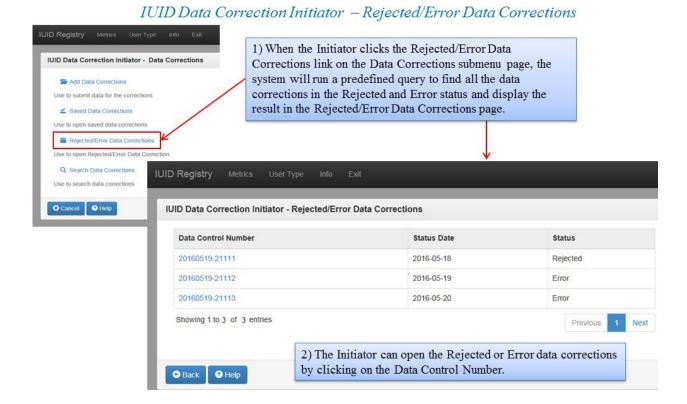

### IUID Data Correction Initiator — Resubmit Data Correction—Rejected Data Correction

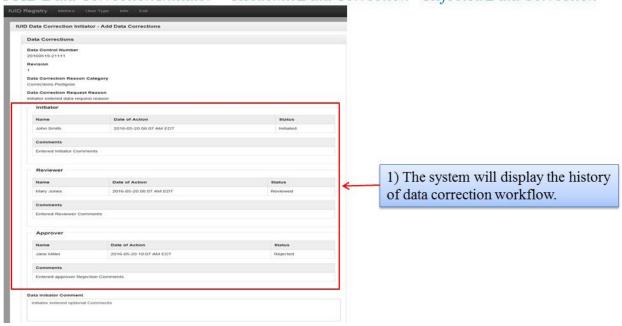

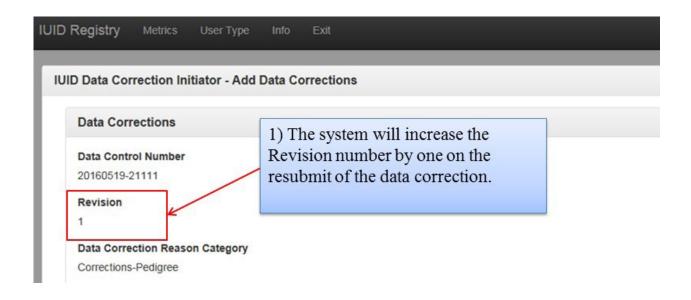

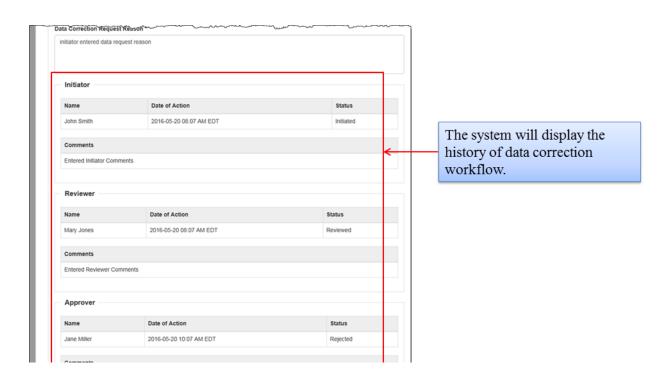

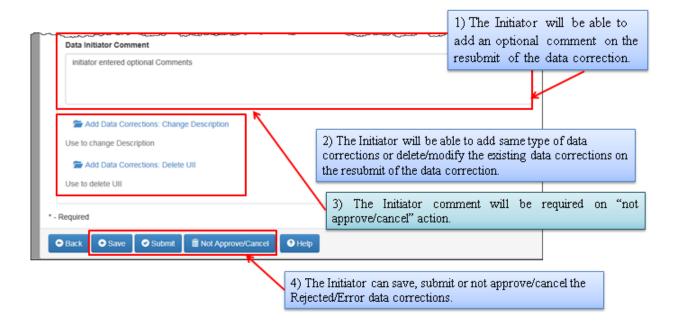

## IUID Data Correction Initiator - Resubmit Data Correction - Error Data Correction

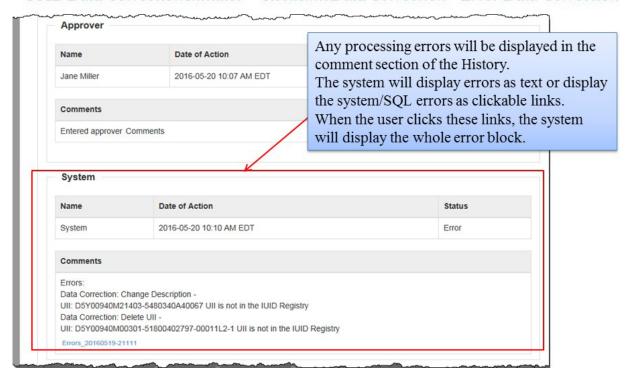

### **4.4.6** Search Data Corrections

Search Data Corrections menu is available to all Data Correction roles. The following screenshots show how this menu option is used.

IUID Data Correction Initiator/Reviewer/Approver - Search Data Corrections

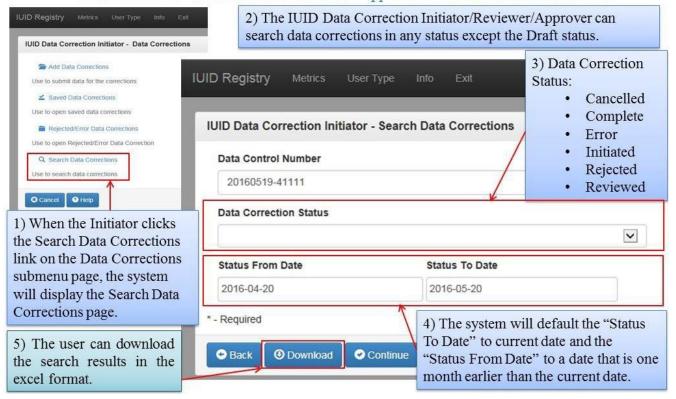

IUID Data Correction Initiator/Reviewer/Approver - Search Result page

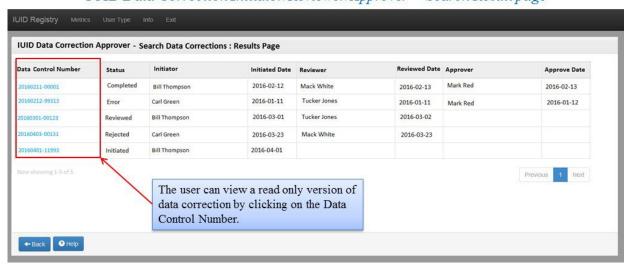

# IUID Data Correction Initiator/Reviewer/Approver - Data Correction Detail page

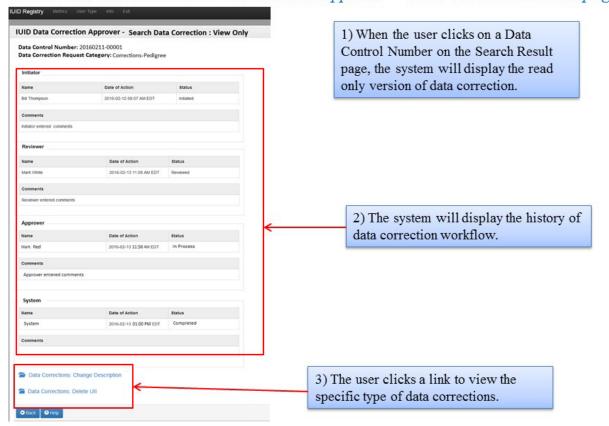

## IUID Data Correction Initiator/Reviewer/Approver - Data Correction Detail: Change Description

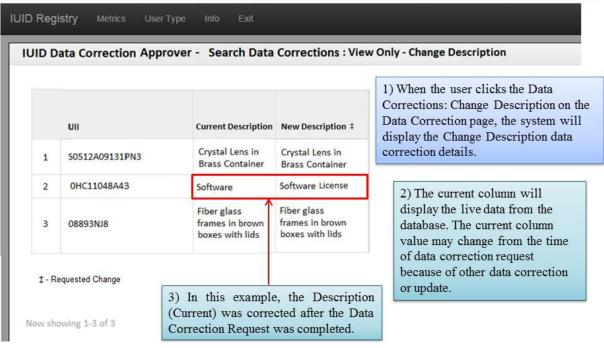

#### **ACRONYM LIST**

CAC Common Access Card

CAC PIN Common Access Card Personal Identification Number

CAGE Commercial and Government Entity

CLIN Contract Line Item Number

DCMA Defense Contract Management Agency
DLAR Defense Logistics Agency Regulation

DoD Department of Defense

DoDAAC Department Of Defense Activity Address Code

DUNS Data Universal Numbering System

ELIN Exhibit Line Item Number

GEX Global Exchange (ecommerce/electronic data interchange)

GFP Government Furnished Property

IAC Issuing Agency Code

ID Identification
IP Internet Protocol

IUID Item Unique Identification

LTDD Lost, Theft, Damaged and Destroyed

MAPAC Military Assistance Program Address Code

NSN National Stock Number

PCARSS Plant Clearance Automated Reutilization Screening System

PIN Personal Identification Number

PIPC Property in Possession of Contractors

SLIN Sub-Line Item Number
SSL Secure Socket Layer
SSN Social Security Number
SUM Software User Manual

TCP/IP Transfer Control Protocol/Internet Protocol

UID Unique Identification
UII Unique Item Identifier

URL Uniform Resource Locator

# Appendix B

# DATA FIELD EXPLANATIONS

| Fields                                  | Explanation for IUID and Acqui                                                                                                    | sition Contract fields                                                                                                    |
|-----------------------------------------|----------------------------------------------------------------------------------------------------|----------------------------------------------------------------------------------------------------|
| Acquisition<br>Contract<br>Number       | The number referring to the agreement between the government and an enterprise under which the items were procured.  All punctuation and spaces are removed before loading into IUID Registry. After all punctuation and spaces are removed, must meet all of the following conditions:  • Up to 25 alphanumeric characters  • Cannot contain the letters "I" and "O"  • Position 7-8 must be numeric  • Position 9 must be alpha |                                                                                                    |
| Acquisition<br>Contract Order<br>Number | Must be alphanumeric. Cannot concannot contain the letters "A" and If provided, < ContractNumber > 1                                                                                                    |                                                                                                    |
| Acquisition<br>Contract<br>Number Type  | 7.2                                                                                                    | ement between the government and the ere procured. Select one from the drop-                                              |
|                                         | Cooperative Agreement DoD Contract (Far) DoD Contract (Non-Far) Grant Intergovernmental Federal Intergovernmental Non-Feder International Agreement                                                                                                    | Intragovernmental No ContractProvided Non-DoD Contract (Far) Non-DoDContract (Non-Far) Other Agreement al Purchase Card   |
| Prime<br>Contractor<br>Identifier       | or a CAGE Code. Must meet one of                                                                                                    |                                                                                                    |
| CLIN/ SLIN/<br>ELIN                     |                                                                                                    | ard Line Item Number/ Equipment Line Item<br>numeric, and cannot contain the letters "I"<br>y alpha, entirely numeric, or |
| Acceptance<br>Date                      | The date the UII item was accepted                                                                                                    | l by the ship-to code location                                                                                            |
| Acceptance<br>Location Code             | A valid six-character DoDAACm system                                                                                                    | ust be valid per the DAASC Inquiry                                                                                        |

| UID Software Use       |                                                                                                    |                                                                                                    |                                                                       |  |
|------------------------|----------------------------------------------------------------------------------------------------|----------------------------------------------------------------------------------------------------|-----------------------------------------------------------------------|--|
| Fields                 | Explanation for IUID and Acquisition Contract fields                                                                                                    |                                                                                                    |                                                                       |  |
| Acquisition<br>Cost    | Applies to a contract, the Cost associated with an item at the time of acquisition. A floating decimal format, up to 18 characters. Enter cost per unit of measure. This is a numeric value without the currency symbol. Decimal place should be appropriate for selected currency. For example "5001.25" means "\$5,001.25 per each" when United States of America Dollar is selected for currency code and each is the unit of measure.  Note: If a Custody record is provided, the item is considered GFP and Acquisition Cost must be provided. |                                                                                                    |                                                                       |  |
| Acquisition<br>Value   |                                                                                                    | -                                                                                                    | O when there is a Rollover, the value vide only when Current Part Num |  |
| Currency Code          | Acquisition Cost.<br>Standard Organiz                                                                                                    | Currency Code is required when you enter either Acquisition Value or Acquisition Cost. When provided, value must be from the International Standard Organization (ISO) 4217 standard. Select from drop-down menu. |                                                                       |  |
| Unit of<br>Measure     | Must be from the ANSI ASC X12 Data Element Dictionary, Data Element 355. Default value is EA.                                                                                                    |                                                                                                    |                                                                       |  |
| UII Type               | Designator to indicate which method has been used to uniquely identify the item. Possible values are:                                                                                                    |                                                                                                    | dentify the                                                           |  |
|                        | UII Type                                                                                                    | Explai                                                                                                    |                                                                       |  |
|                        | UID1                                                                                                    |                                                                                                    | onstruct 1                                                            |  |
|                        | UID2                                                                                                    |                                                                                                    | onstruct2                                                             |  |
|                        | VIN                                                                                                    |                                                                                                    | e Identification Number                                               |  |
|                        | GRAI                                                                                                    |                                                                                                    | Returnable Asset Identifier                                           |  |
|                        | GIAI                                                                                                    |                                                                                                    | Individual Asset Identifier                                           |  |
|                        | ESN                                                                                                    | Electro                                                                                                    | onic Serial Number                                                    |  |
| Issuing Agency<br>Code | Designator to indicate which code is used in the Enterprise Identifier. The Issuing Agency Code is required if an Enterprise Identifier is entered.  Possible values are:                                                                                                    |                                                                                                    |                                                                       |  |
|                        | Issuing Agency                                                                                                    | Code                                                                                                    | Explanation                                                           |  |
|                        | UN                                                                                                    |                                                                                                    | DUNS                                                                  |  |
|                        | RH                                                                                                    |                                                                                                    | Health Industry Business Communications Council                       |  |
|                        | LH                                                                                                    |                                                                                                    | EHIBCC                                                                |  |
|                        | LD                                                                                                    |                                                                                                    | DoDAAC                                                                |  |
|                        | LB                                                                                                    |                                                                                                    | ANSI T1.220                                                           |  |
|                        | D                                                                                                    |                                                                                                    | CAGE                                                                  |  |
|                        | 0, 1, 2, 3, 4, 5, 6,                                                                                                    | 7. 8 or 9                                                                                                    | EAN.UCC Company Prefix                                                |  |
|                        | , 1, 2, 3, 1, 2, 0,                                                                                                    |                                                                                                    |                                                                       |  |

| UID Software Use                         | r's Manual September 2024                                                                                                    |
|------------------------------------------|----------------------------------------------------------------------------------------------------|
| Fields                                   | Explanation for IUID and Acquisition Contract fields                                                                                                    |
| Enterprise<br>Identifier                 | Identifies the enterprise that assigned the item with the UII data elements. If UII Type is UID1 or UID2, this is the same enterprise identifier that was used in the construct. The Enterprise Identifier is required if an Issuing Agency Code is entered.  • If Issuing Agency Code = "D", must be 5 digits and alphanumeric. Validate against SAM.  • If Issuing Agency Code = "LD", must be 6 digits and alphanumeric. If Issuing Agency Code = "UN", must be 9 digits and numeric.                                                                                                    |
| Original Part<br>Number                  | The enterprise assigned part number corresponding to the assigned UII. The Batch/Lot or Original Part Number is required if UID Type is UID2 and the part number was used within the UII. Also, if a current part number is entered when adding a new item, the original part number is then required.                                                                                                    |
| Current Part<br>Number                   | Used only if the item's current part number is different from the Original Part Number. When a UII is first created, the part number entered is considered the "original part number". If a current part number is entered when adding a new item, the original part number is then required.  During any subsequent updates to the record, any new part number that is entered is considered "current". It must be provided if the Current Part Number Effective Date is provided.  Note: If the same values for Current Acquisition Value, Current Foreign Currency Code, Current Part Number, and Current Part Number Effective Date are found in a stored part number change for the UII, then it is a duplicate and should be rejected. |
| Current Part<br>Number<br>Effective Date | The date the item was modified or changed to the current part number from a previous part number. Must be provided if Current Part Number is provided. Select a date from the calendar or enter by typing in the proper format, MM-DD-YYYY.  Note: If there exists a Life cycle event where Event = "Consumed", "Destroyed-Accident", "Destroyed-Combat", "Expended-Normal Use", "Expended-Experimental/Target", "Lost", "Scrapped", or "Stolen", then Current Part Number Effective Date must be before the Event Date.                                                                                                    |
| Serial Number                            | The enterprise assigned serial number corresponding to the assigned UII.  The serial number may be within the enterprise or within the original part number. Serial Number is required if UID Type is UID1 or UID2.                                                                                                    |
| Batch/Lot                                | Batch/Lot is required if UID Type is UID2 and the Batch/Lot was used within the UII. It is also required if the Original Part Number is not used.                                                                                                    |
| UII                                      | The code that uniquely identifies the item in the IUID system. This code is case sensitive.                                                                                                    |
| Ship-to<br>Location Code                 | Must be a valid DoDAAC must be valid per the DAASC Inquiry system                                                                                                    |

| JID Software User's Manual September 2024 |                                                                                                    |                                                                                                    |  |
|-------------------------------------------|----------------------------------------------------------------------------------------------------|----------------------------------------------------------------------------------------------------|--|
| Fields                                    | Explanation for IUID and A                                                                                           | equisition Contract fields                                                                                                    |  |
| Manufacturer                              | Designator to indicate which code is used in the Manufacturer Identifier. It is                                      |                                                                                                    |  |
| Code                                      | required if Manufacturer Identifier is provided. Possible values are:                                                |                                                                                                    |  |
|                                           | Manufacturer Code                                                                                                    | Explanation                                                                                                    |  |
|                                           | UN                                                                                                    | DUNS                                                                                                    |  |
|                                           | RH                                                                                                    | Health Industry Business Communications Council                                                                                                    |  |
|                                           | LH                                                                                                    | EHIBCC                                                                                                    |  |
|                                           | LD                                                                                                    | DoDAAC                                                                                                    |  |
|                                           | LB                                                                                                    | ANSI T1.220                                                                                                    |  |
|                                           | D                                                                                                    | CAGE                                                                                                    |  |
|                                           | 0, 1, 2, 3, 4, 5, 6, 7, 8, or 9                                                                                      | EAN.UCC Company Prefix                                                                                                    |  |
| Manufacturer<br>ID                        | <ul> <li>Identifier.</li> <li>If Manufacturer Code<br/>Validate against SAM</li> <li>If Manufacturer Code</li> </ul> | de is provided. Must be different from the Enterprise  = "D", must be 5 digits and alphanumeric.  = "LD", must be 6 digits and alphanumeric.  = "UN", must be 9 digits and numeric. |  |
| National Stock<br>Number                  |                                                                                                    | to items of supply, equipment, and material for                                                                                                    |  |
| Warranty<br>Indicator                     |                                                                                                    | rranty accompanies the item. When a a record, the date entered is generated in the                                                                                                  |  |
| Description                               | Description of the item, no lir                                                                                      | mit in number of characters                                                                                                    |  |
| Correction<br>Reason                      | Reason for Correction, require                                                                                       | ed field. 1,000 character limit.                                                                                                    |  |

| Fields            | Explanation for Marks fields                                                                                                    | S                                                                                                    |
|-------------------|----------------------------------------------------------------------------------------------------|----------------------------------------------------------------------------------------------------|
| Contents          | Select from drop-down: CONTRACT NUMBER DATE OF MANUFACTURE FAA CERTIFICATION HULL NUMBER INTERNAL ASSET NUMBEI ITEM NOMENCLATURE LOT NUMBER MANUFACTURER CAGE MANUFACTURER NAME NATIONAL STOCK NUMBER PART NUMBER PROPERTY CONTROL NUM Must be "UID" if Value contain | UID USA NUMBER USAF NUMBER USMC NUMBER USMC NUMBER USN NUMBER VESSEL CLASS                                                                       |
| Medium            | NONCOMPLIANT<br>HUMAN READABLE                                                                                                    | ving: CMB RFID PDF417 DEFINED DATAMATRIX BARCODE PROFILE EFINED", then Contents must be "UID".                                                   |
| Value             | Required unless the Contents                                                                                                    | contains "UID".                                                                                                    |
| Effective         |                                                                                                    | ive by clicking on the calendar, or enter the                                                                                                    |
| Date              | date by typing in the field using                                                                                                    | g the proper format, MM-DD-YYYY.                                                                                                    |
| Removal           | The effective date from the inc                                                                                                    | coming UII mark event.                                                                                                    |
| Date              |                                                                                                    |                                                                                                    |
| Marker<br>Code    | Designator to indicate which correquired if Marker Identifier is                                                                                                    | de is used in the Marker Identifier. It is provided. Possible values are:                                                                        |
|                   | Marker Code                                                                                                    | Explanation                                                                                                    |
|                   | UN                                                                                                    | DUNS                                                                                                    |
|                   | RH                                                                                                    | Health Industry Business Communications Council                                                                                                  |
|                   | LH                                                                                                    | EHIBCC                                                                                                    |
|                   | LD                                                                                                    | DoDAAC                                                                                                    |
|                   | LB                                                                                                    | ANSI T1.220                                                                                                    |
|                   | D                                                                                                    | CAGE                                                                                                    |
|                   | 0, 1, 2, 3, 4, 5, 6, 7, 8, or 9                                                                                                    | EAN.UCC Company Prefix                                                                                                    |
| Marker<br>ID      | <ul> <li>Code, UCC, etc.</li> <li>If Marker Code = "D", must against SAM.</li> <li>If Marker Code = "LD", m</li> </ul>                                                                                                    | e marker code, such as DUNS No., CAGE st be 5 digits and alphanumeric. Validate sust be 6 digits and alphanumeric. sust be 9 digits and numeric. |
| Bagged/<br>Tagged |                                                                                                    | ck box if mark is applied to a tag attached to the item via a label, data plate, or direct part mark.                                            |

| Fields | Explanation for Marks fields                                                                                              |
|--------|----------------------------------------------------------------------------------------------------|
| Set    | Select from drop down one of "Set 1", "Set 2", "Set 3", "Set 4", "Set 5", "Set 6", "Set 7", "Set 8", or "Set 9".          |
|        | A set is used to indicate what markings are on one data plate or grouping. If no entry is selected, the default is Set 1. |

| Fields                                |                                                                                                    | antwast fields                                                                                                    |
|---------------------------------------|----------------------------------------------------------------------------------------------------|----------------------------------------------------------------------------------------------------|
| Fields                                | Explanation for GFP/Custody C                                                                                                    |                                                                                                    |
| Custodial<br>Contract<br>Number       | enterprise under which the item is with one contract as GFP and the another contract, this would conta Remove all punctuation and space                     | s before loading into IUID Registry. After all ed, must meet all of the following conditions: "I" or "O"                                                                                                    |
| Custodial<br>Contract Order<br>Number | cannot contain the letters "A" and If provided, <contractnumber></contractnumber>                                                                           | must be provided.                                                                                                    |
| Custodial Contract Number Type        | Refers to the type of contract agreement between the government and the enterprise under which the items were procured. Select one from the drop-down menu: |                                                                                                    |
|                                       | Cooperative Agreement DoD Contract (Far) DoD Contract (Non-Far) Grant Intergovernmental Federal Intergovernmental Non-Federal International Agreement       | Intragovernmental No Contract Provided Non-DoD Contract (Far) Non-DoDContract (Non-Far) Other Agreement ral Purchase Card                                                                                                    |
| CAGE Code                             | Five-digit alphanumeric code ident SAM. At least one of CAGE, DoDa                                                                                          | ifying a government contractor. Must be in AAC, and DUNS must be reported.                                                                                                    |
| DoDAAC                                | _                                                                                                    | se Activity Address Code-must be valid per the e of CAGE, DoDAAC, and DUNS must eferred entry for GFP/Custody.                                                                                                    |
| DUNS                                  | The nine-digit DUNS Code of the Pleast one of CAGE, DoDAAC, and                                                                                             | rime Contractor specified in the contract. At DUNS must be reported.                                                                                                    |
| Sent Date                             | then the date the file is processed.  If there exists a life cycle event whe "Destroyed-Combat", "Expended-Number", "Scrapped", or "Stolen", the            | ractor or to the government. Cannot be later  ere Event = "Consumed", "Destroyed- Accident", Normal Use", "Expended- Experimental/Target", en Sent Date must be before the Event Date. e are provided, Sent Date cannot be later than |

| Fields        | Explanation for GFP/Custody Contract fields                                                                                                    |
|---------------|----------------------------------------------------------------------------------------------------|
| Received Date | The date the item is received by the government or by the contractor. Cannot be later then the date the file is processed.                                                                                                    |
|               | If there exists a life cycle event where Event = "Consumed", "Destroyed-Accident", "Destroyed-Combat", "Expended-Normal Use", "Expended- Experimental/Target", "Lost", "Scrapped", or "Stolen", then Received Date must be before the Event Date.                                                                                                    |
| Category code | Choices are "E – Equipment" and "M – Material."                                                                                                    |
|               | • Equipment is a tangible article of personal property that is complete in- and-<br>of itself, durable, nonexpendable, and needed for the performance of a<br>contract. Equipment generally has an expected service life of one year or<br>more, and does not ordinarily lose its identity or become a component part of<br>another article when put into use. |
|               | <ul> <li>Material is property that may be consumed or expended during the performance of a contract, component parts of a higher assembly, or items that lose their individual identity through incorporation into an end-item. Material does not include Equipment, Special Tooling, Special Test Equipment, or Unique Federal Property.</li> </ul>           |
| Status code   | Choices are "K", Contractor Custody, and "G", government custody.                                                                                                    |

| UID Software Use                    | er's Manual September 2024                                                                                                    |
|-------------------------------------|----------------------------------------------------------------------------------------------------|
| Fields                              | Explanation for Rollover fields                                                                                                    |
| Rollover Type                       | Identifies the type of rollover. Must be one of the following:  • BATCH OR LOT NUMBER  • NATIONAL STOCK NUMBER  • PART NUMBER                                                                                                    |
| Rollover Value                      | The new value assigned to the item as identified by the Rollover Type because of the rollover event.                                                                                                    |
| Current<br>Acquisition<br>Value     | The cost of the rollover incurred by the DoD.                                                                                                    |
| Current Foreign Currency Code       | International Organization of Standardization code from ISO 4217 representing the currency unit of Current Acquisition Value.                                                                                                    |
| Retained UII                        | Must exist is in IUID Registry.                                                                                                    |
| Rollover<br>Contract<br>Number      | The number of the award instrument under which the rollover occurred.                                                                                                    |
| Rollover<br>Contract<br>Number Type | The type of award instrument. Must be one of the following: "DOD CONTRACT (FAR)" "DOD CONTRACT (NON-FAR)" "PURCHASE CARD" – Does not include use of the purchase card as a payment device "GRANT" "COOPERATIVE AGREEMENT" "OTHER AGREEMENT" - arrangements with non-Governmental entities that don't fit into any of the 5 contract types listed above "INTRAGOVERNMENTAL" - e.g. MIPR - includes organic manufacture "INTERGOVERNMENTAL FEDERAL" - i.e. bought from other Federal Department or Agency "INTERGOVERNMENTAL NON-FEDERAL" - i.e. bought from state or local government in the US "MICROPURCHASE" "NON-DOD CONTRACT (FAR)" "NON-DOD CONTRACT (NON-FAR)" "INTERNATIONAL AGREEMENT" - i.e. acquired from foreign government, or international entity such as the United Nations |
| Rollover<br>Description             | New description of the item that reflects the rollover.                                                                                                    |

| Fields                            | Explanation for Rollover fields                                                                                                    |
|-----------------------------------|----------------------------------------------------------------------------------------------------|
| Rollover<br>Effective Date        | The date the item incurred the rollover.  Rollover Effective Date must be later than the Acceptance Date or Load Date.  Cannot be later then the date the file is processed plus one day.  If item was entered as 'NEW', cannot precede the item's Acceptance Date.  If the item was entered as 'LEGACY', cannot precede the Acceptance Date if provided.  If Acceptance Date was not provided, cannot precede the load date.  If life cycle event exists where the event is "CONSUMED", "DESTROYED-ACCIDENT", "DESTROYED-COMBAT", "EXPENDED-NORMAL USE", "EXPENDED-EXPERIMENTAL/TARGET", "SCRAPPED", or "STOLEN", then the Rollover Effective Date must be before the Event Date.  If life cycle event exists where event is "ABANDONED", "DONATED", "EXCHANGED-REPAIR", "EXCHANGED-SOLD", "EXCHANGED-WARRANTY", "LEASED", "LOANED", "RETIRED", "SOLD-FOREIGN GOVT", "SOLD-HISTORIC", "SOLD-OTHER FEDERAL", or "SOLD-STATE/LOCAL", Then if there is only one Life Cycle Event, then the Rollover Effective Date must be before the Event Date.  Or if there are multiple Life Cycle Events, then Rollover effective date must be between the "REINTRODUCED" event date and the subsequent (if it exists) Life Cycle Event event date or Rollover effective date must be before the first Life Cycle Event event date. |
| Rollover<br>Warranty<br>Indicator | Indicates whether or not a new warranty is provided with the item due to the rollover. Must be one of the following: "NO", "YES"  If it is unknown if there is a warranty, do not provide the element.                                                                                                    |

| ID Software User's Manual September 2024 |                                                                                                    |
|------------------------------------------|----------------------------------------------------------------------------------------------------|
| Fields                                   | Explanation for Item Owner fields                                                                                                    |
| Effective Date                           | Cannot be later then the date the file is processed plus one day.                                                                                                    |
| DoD or Federal<br>Entity                 | Either <b>OoDEntity</b> or <b>FederalEntity</b> must be provided but not both.                                                                                                    |
|                                          | Either < DodEntity> or < Federal Entity> must be provided but not both.  Must be one of the following:  AIR FORCE  AMERICAN FORCES INFORMATION SERVICES (AFIS)  ARMY  COUNTERINTELLIGENCE FIELD ACTIVITY (CIFA)  DEFENSE ACQUISITION UNIVERSITY (DAU)  DEFENSE ADVANCED RESEARCH PROJECTS AGENCY (DARPA)  DEFENSE COMMISSARY AGENCY (DECA)  DEFENSE CONTRACT AUDIT AGENCY (DCAA)  DEFENSE FINANCE AND ACCOUNTING SERVICE (DFAS)  DEFENSE INFORMATION SYSTEMS AGENCY (DISA)  DEFENSE INFORMATION SYSTEMS AGENCY (DISA)  DEFENSE MICROELECTRONICS ACTIVITY (DMEA)  DEFENSE MICROELECTRONICS ACTIVITY (DMEA)  DEFENSE PRISONERS OF WAR/MISSING PERSONNEL OFFICE (OSD/DPMO)  DEFENSE SECURITY COOPERATION AGENCY (DSCA)  DEFENSE SECURITY SERVICE (DSS)  DEFENSE THERAT REDUCTION AGENCY (DTRA)  DEFENSE THREAT REDUCTION AGENCY (DTRA)  DEFENSE THREAT REDUCATION ACTIVITY (DODEA)  MARINE CORPS  MISSILE DEFENSE AGENCY (MDA)  NATIONAL GEOSPATIAL-INTELLIGENCE AGENCY (NGA)  NAYY  PENTAGON FORCE PROTECTION AGENCY (PFPA)  TRICARE MANAGEMENT ACTIVITY (TMA)  U.S. SPECIAL OPERATIONS COMMAND (USSOCOM)  U.S. TRANSPORTATION COMMAND (USTRANSCOM)  UNIFORMED SERVICES UNIVERSITY OF THE HEALTH  SCIENCES (USUHS)  UNITED STATES MILITARY ENTRANCE PROCESSING  COMMAND (USMEPCOM)  WASHINGTON HEADQUARTERS SERVICE (WHS) |
|                                          |                                                                                                    |

| Fields                    | Explanation for Item Owner fields                                                                                                    |  |
|---------------------------|----------------------------------------------------------------------------------------------------|--|
| DoD Status - continuation | Attribute: Must contain one of the following values: ACTIVE, GUARD, RESERVE                                                                                                    |  |
|                           | If <b>ODEntity</b> is not one of the following, the attribute <b>DoDEntityStatus</b> must be "ACTIVE". If another value is provided, issue an informational error and replace the incoming value with "ACTIVE":  AIR FORCE, ARMY, MARINE CORPS, NAVY |  |
|                           | If < DoDEntity > is one of the following, the attribute < DoDEntityStatus > cannot be "GUARD":  MARINE CORPS, NAVY                                                                                                    |  |

| Fields          | Explanation for Item Owner fields                                                                                                    |
|-----------------|----------------------------------------------------------------------------------------------------|
| Federal Entity  | Must be one of the following:                                                                                                    |
| 1 cacrar Entity | -                                                                                                    |
|                 | <ul> <li>ADMINISTRATIVE CONFERENCE OF THE U.S.</li> </ul>                                                                                                    |
|                 | <ul> <li>AGENCY FOR INTERNATIONAL DEVELOPMENT</li> </ul>                                                                                                    |
|                 | <ul> <li>AMERICAN BATTLE MONUMENTS COMMISSION</li> </ul>                                                                                                    |
|                 | <ul> <li>ARMED FORCES RETIREMENT HOME</li> </ul>                                                                                                    |
|                 | <ul> <li>BOARD FOR INTERNATIONAL BROADCASTING</li> </ul>                                                                                                    |
|                 | <ul> <li>BROADCASTING BOARD OF GOVERNORS</li> </ul>                                                                                                    |
|                 | <ul> <li>COMMISSION ON CIVIL RIGHTS</li> </ul>                                                                                                    |
|                 | <ul> <li>COMMITTEE FOR PURCHASE FROM PEOPLE WHO ARE BLIND</li> </ul>                                                                                                    |
|                 | OR SEVERELY DISABLED                                                                                                    |
|                 | <ul> <li>COMMODITY FUTURES TRADING COMMISSION</li> </ul>                                                                                                    |
|                 | <ul> <li>CONSUMER PRODUCT SAFETY COMMISSION</li> </ul>                                                                                                    |
|                 | <ul> <li>CORPORATION FOR NATIONAL AND COMMUNITY SERVICE</li> </ul>                                                                                                    |
|                 | <ul> <li>COURT SERVICES AND OFFENDER SUPERVISION AGENCY</li> </ul>                                                                                                    |
|                 | <ul> <li>DEFENSE NUCLEAR FACILITIES SAFETY BOARD</li> </ul>                                                                                                    |
|                 | <ul> <li>DEPARTMENT OF AGRICULTURE</li> </ul>                                                                                                    |
|                 | • DEPARTMENT OF COMMERCE                                                                                                    |
|                 | DEPARTMENT OF EDUCATION                                                                                                    |
|                 | DEPARTMENT OF ENERGY                                                                                                    |
|                 | DEPARTMENT OF HEALTH AND HUMAN SERVICES                                                                                                    |
|                 | DEPARTMENT OF HOMELAND SECURITY                                                                                                    |
|                 | DEPARTMENT OF HOUSING AND URBAN DEVELOPMENT  PROPERTY OF HUSTING                                                                                                    |
|                 | DEPARTMENT OF JUSTICE  DEPARTMENT OF JUSTICE                                                                                                    |
|                 | DEPARTMENT OF LABOR  DEPARTMENT OF STATE                                                                                                    |
|                 | DEPARTMENT OF STATE  DEPARTMENT OF STATE  DEPA |
|                 | DEPARTMENT OF THE INTERIOR  DEPARTMENT OF THE TREE AGAINST                                                                                                    |
|                 | DEPARTMENT OF THE TREASURY  DEPARTMENT OF TRANSPORTATION                                                                                                    |
|                 | DEPARTMENT OF TRANSPORTATION  DEPARTMENT OF METERANICA FEATING                                                                                                    |
|                 | DEPARTMENT OF VETERANS AFFAIRS     ELECTION ASSISTANCE COMMISSION                                                                                                    |
|                 | ELECTION ASSISTANCE COMMISSION     ENVIRONMENTAL PROTECTION A CENCY                                                                                                    |
|                 | <ul><li>ENVIRONMENTAL PROTECTION AGENCY</li><li>EQUAL EMPLOYMENT OPPORTUNITY COMMISSION</li></ul>                                                                                                    |
|                 | EQUAL EMPLOYMENT OFFORTUNITY COMMISSION     EXECUTIVE OFFICE OF THE PRESIDENT                                                                                                    |
|                 | FEDERAL COMMUNICATIONS COMMISSION                                                                                                    |
|                 | FEDERAL COMMUNICATIONS COMMISSION     FEDERAL ELECTION COMMISSION                                                                                                    |
|                 | FEDERAL EMERGENCY MANAGEMENT AGENCY                                                                                                    |
|                 | FEDERAL ENERGY REGULATORY COMMISSION                                                                                                    |
|                 | FEDERAL HOUSING FINANCE AGENCY                                                                                                    |
|                 | FEDERAL HOUSING FINANCE BOARD                                                                                                    |
|                 | FEDERAL LABOR RELATIONS AUTHORITY                                                                                                    |
|                 | FEDERAL MARITIME COMMISSION                                                                                                    |
|                 | FEDERAL MEDIATION AND CONCILIATION SERVICE                                                                                                    |
|                 | GENERAL SERVICES ADMINISTRATION                                                                                                    |
|                 |                                                                                                    |
|                 |                                                                                                    |
|                 |                                                                                                    |
|                 |                                                                                                    |

|                  | Software User's Manual September 2024                                                                                                    |  |
|------------------|----------------------------------------------------------------------------------------------------|--|
| Fields           | Explanation for Item Owner fields                                                                                                    |  |
| Federal Entity - | <ul> <li>INTERNATIONAL BOUNDARY AND WATER COMMISSION: U.S</li> </ul>                                                                                                    |  |
| continuation     | MEXICO                                                                                                    |  |
|                  | <ul> <li>INTERNATIONAL TRADE COMMISSION</li> </ul>                                                                                                    |  |
|                  | <ul> <li>INTERSTATE COMMERCE COMMISSION</li> </ul>                                                                                                    |  |
|                  | <ul> <li>J. F. KENNEDY CENTER FOR THE PERFORMINGARTS</li> </ul>                                                                                                    |  |
|                  | <ul> <li>LIBRARY OF CONGRESS</li> </ul>                                                                                                    |  |
|                  | <ul> <li>MERIT SYSTEMS PROTECTION BOARD</li> </ul>                                                                                                    |  |
|                  | <ul> <li>MILLENIUM CHALLENGE CORPORATION</li> </ul>                                                                                                    |  |
|                  | <ul> <li>NATIONAL AERONAUTICS AND SPACE ADMINISTRATION</li> </ul>                                                                                                    |  |
|                  | <ul> <li>NATIONAL ARCHIVES AND RECORDS ADMINISTRATION</li> </ul>                                                                                                    |  |
|                  | <ul> <li>NATIONAL CAPITAL PLANNING COMMISSION</li> </ul>                                                                                                    |  |
|                  | <ul> <li>NATIONAL COMMISSION ON LIBRARIES AND INFORMATION</li> </ul>                                                                                                    |  |
|                  | SCIENCE                                                                                                    |  |
|                  | NATIONAL ENDOWMENT FOR THE ARTS                                                                                                    |  |
|                  | NATIONAL ENDOWMENT FOR THE HUMANITIES                                                                                                    |  |
|                  | NATIONAL FOUNDATION ON THE ARTS AND THE HUMANITIES                                                                                                    |  |
|                  | NATIONAL GALLERY OF ART                                                                                                    |  |
|                  | NATIONAL LABOR RELATIONS BOARD                                                                                                    |  |
|                  | NATIONAL MEDIATION BOARD                                                                                                    |  |
|                  | NATIONAL MEDIATION BOARD     NATIONAL SCIENCE FOUNDATION                                                                                                    |  |
|                  | NATIONAL SCIENCE TOONDATION     NATIONAL TRANSPORTATION SAFETY BOARD                                                                                                    |  |
|                  | <ul> <li>NUCLEAR REGULATORY COMMISSION</li> </ul>                                                                                                    |  |
|                  | <ul> <li>OCCUPATIONAL SAFETY AND HEALTH REVIEW COMMISSION</li> </ul>                                                                                                    |  |
|                  | OCCUPATIONAL SAFETT AND HEALTH REVIEW COMMISSION     OFFICE OF PERSONNEL MANAGEMENT                                                                                                    |  |
|                  | OFFICE OF CRECKLY COLDINE                                                                                                    |  |
|                  | <ul> <li>OFFICE OF SPECIAL COUNSEL</li> <li>OVERSEAS PRIVATE INVESTMENT CORPORATION</li> </ul>                                                                                                    |  |
|                  | DE LOE CORRO                                                                                                    |  |
|                  |                                                                                                    |  |
|                  | PENNSYLVANIA AVENUE DEVELOPMENT CORPORATION  PENSION DENESTE CHARANTY CORPORATION                                                                                                    |  |
|                  | PENSION BENEFIT GUARANTY CORPORATION  PAR DOAD DETIDEMENT DOADD.                                                                                                    |  |
|                  | RAILROAD RETIREMENT BOARD  PEGOVERNA A GOLD ITA DILITA AND TRANSPARENCIADO A PRO                                                                                                    |  |
|                  | RECOVERY ACCOUNTABILITY AND TRANSPARENCYBOARD  SECURITIES AND ENGLISHED GOLD (1983)                                                                                                    |  |
|                  | SECURITIES AND EXCHANGE COMMISSION  OF RESTRUCTION  OF RESTRUCTION  OF RE |  |
|                  | SELECTIVE SERVICE SYSTEM                                                                                                    |  |
|                  | SMALL BUSINESS ADMINISTRATION                                                                                                    |  |
|                  | SMITHSONIAN INSTITUTION                                                                                                    |  |
|                  | <ul> <li>SOCIAL SECURITY ADMINISTRATION</li> </ul>                                                                                                    |  |
|                  | • TENNESSEE VALLEY AUTHORITY                                                                                                    |  |
|                  | UNITED STATES ARMS CONTROL AND DISARNAMENT                                                                                                    |  |
|                  | AGENCY                                                                                                    |  |
|                  | <ul> <li>UNITED STATES HOLOCAUST MEMORIAL MUSEUM</li> </ul>                                                                                                    |  |
|                  | <ul> <li>UNITED STATES INFORMATION AGENCY</li> </ul>                                                                                                    |  |
|                  | <ul> <li>UNITED STATES TRADE AND DEVELOPMENT AGENCY</li> </ul>                                                                                                    |  |
|                  |                                                                                                    |  |
|                  |                                                                                                    |  |
|                  |                                                                                                    |  |
|                  |                                                                                                    |  |

| Fields         | Explanation for Special Tooling or Test Equipment fields                                                                                                    |
|----------------|----------------------------------------------------------------------------------------------------|
| Effective Date | Cannot be later then the date the file is processed plus one day.                                                                                                    |
|                | If item was entered as 'NEW', cannot precede the item's Acceptance Date.                                                                                                  |
|                | If the item was entered as 'LEGACY', cannot precede the Acceptance Date if provided.                                                                                      |
| Status         | Must be provided when <b>Contact/Organization</b> is not "WAWFRA" or "WAWFPT" and there is no <b>SpecialToolingOrTestEquipment</b> section recorded in the IUID Registry. |
|                | Must be one of the following: "Not Special Tooling Or Test Equipment" "Special Test Equipment (STE)" "Special Tooling (SE)"                                               |

| Fields         | Explanation for Type Designation fields                                    |
|----------------|----------------------------------------------------------------------------|
|                | 1 11                                                                       |
| Effective Date | Cannot be later then the date the file is processed plus one day.          |
|                | If item was entered as 'NEW', cannot precede the item's Acceptance Date.   |
|                | If the item was entered as 'LEGACY', cannot precede the Acceptance Date if |
|                | provided.                                                                  |
| Туре           | Must be one of the following:                                              |
| Designation    | <ul> <li>AEROSPACE ENGINES, AIRBREATHING (MIL-HDBK-1812)</li> </ul>        |
| Method         | <ul> <li>AEROSPACE ENGINES, NON-AIRBREATHING (MIL-HDBK-1812)</li> </ul>    |
|                | AEROSPACE EQUIPMENT AND SUPPORT EQUIPMENT (MIL-                            |
|                | HDBK-1812)                                                                 |
|                | ARMY NOMENCLATURE SYSTEM (MIL-STD-1464A)                                   |
|                | GROUPS AND UNITS (MIL-HDBK-1812)                                           |
|                | JOINT ELECTRONICS TYPE DESIGNATION SYSTEM ("A/N")                          |
|                | (MIL-STD-196E)                                                             |
|                | NAVAL VESSEL REGISTRATION SYSTEM (SECNAV)                                  |
|                | INSTRUCTION 5030.8)                                                        |
|                | NAVY MARK/MOD NOMENCLATURE SYSTEM(MIL-STD-1661)                            |
|                | PHOTOGRAPHIC EQUIPMENT (MIL-HDBK-1812)                                     |
|                | U.S. MILITARY AEROSPACE VEHICLEDESIGNATION -                               |
|                | AIRCRAFT (DOD DIRECTIVE 4120.15)                                           |
|                | U.S. MILITARY AEROSPACE VEHICLE DESIGNATION -                              |
|                | MISSILES, ROCKETS, PROBES AND SATELLITES (DOD                              |
|                | DIRECTIVE 4120.15)                                                         |
|                | <u> </u>                                                                   |
| Type           | Text, size 1-100 characters                                                |
| Designation    |                                                                            |
| Value          |                                                                            |

| Fields         | Explanation for Condition Code fields                                                |  |
|----------------|--------------------------------------------------------------------------------------|--|
| Effective Date | Cannot be later than the date the file is processed plus one day.                    |  |
| Condition      | Must be one of the following: "DISPOSAL" or "SUPPLY". If two iterations are          |  |
| Code Type      | provided, one must have <b>ConditionCodeType</b> > = "SUPPLY". If two iterations are |  |
| code Type      | must have <b>ConditionCodeType</b> > = DISPOSAL".                                    |  |
| Condition      | index nave contained act, per bisi contained                                         |  |
| Code           | When <b>ConditionCodeType</b> = "SUPPLY", must be one of the following:              |  |
|                | SERVICEABLE (ISSUABLE WITHOUT QUALIFICATION)                                         |  |
|                | SERVICEABLE (ISSUABLE WITH QUALIFICATION)                                            |  |
|                | SERVICEABLE (PRIORITY ISSUE)                                                         |  |
|                | SERVICEABLE (TEST/MODIFICATON)                                                       |  |
|                | UNSERVICEABLE (LIMITED RESTORATION)                                                  |  |
|                | UNSERVICEABLE (REPARABLE)                                                            |  |
|                | UNSERVICEABLE(INCOMPLETE)                                                            |  |
|                | UNSERVICEABLE (CONDEMNED)                                                            |  |
|                | SUSPENDED (INSTOCK)                                                                  |  |
|                | SUSPENDED(RETURNS)                                                                   |  |
|                | SUSPENDED (LITIGATION)                                                               |  |
|                | SUSPENDED (IN WORK)                                                                  |  |
|                | SUSPENDED (AMMUNITION SUITABLE FOR EMERGENCY                                         |  |
|                | COMBAT USE ONLY)                                                                     |  |
|                | UNSERVICEABLE (RECLAMATION)                                                          |  |
|                | SUSPENDED (PRODUCT QUALITY DEFICIENCY)                                               |  |
|                | SUSPENDED (RECLAIMED ITEMS, AWAITING CONDITION                                       |  |
|                | DETERMINATION)                                                                       |  |
|                | UNSERVICEABLE (SCRAP)                                                                |  |
|                | UNSERVICEABLE (WASTE MILITARY MUNITIONS)                                             |  |
|                | When <b>ConditionCodeType</b> = "DISPOSAL", must be one of the following:            |  |
|                | • NEW                                                                                |  |
|                | • USABLE                                                                             |  |
|                | • REPAIRABLE                                                                         |  |
|                | • SALVAGE                                                                            |  |
|                | • SCRAP                                                                              |  |
|                |                                                                                      |  |
|                |                                                                                      |  |
|                |                                                                                      |  |

| <u>UID Software User's </u> | s Manual                                                                                                    | September 2024                                                                     |
|-----------------------------|----------------------------------------------------------------------------------------------------|------------------------------------------------------------------------------------|
| Fields                      | <b>Explanation for Life Cycle I</b>                                                                                                    | Event fields                                                                       |
| Fields Event                |                                                                                                    | to identify a life cycle event. Possible events  DENT  AT  R  LANTY  MENTAL/TARGET |
|                             | <ul> <li>REINTRODUCED</li> <li>RETIRED</li> <li>SCRAPPED</li> <li>SOLD-FOREIGN GOV</li> <li>SOLD-HISTORIC</li> <li>SOLD-NONGOVT</li> <li>SOLD-OTHER FEDEN</li> <li>SOLD-STATE/LOCAL</li> <li>STOLEN</li> </ul>                 | RAL                                                                                |
| Event Date                  | If there already exists a life cyc<br>"Destroyed-Accident", "Destro<br>"Expended-Experimental/Targe<br>incoming Event Date must be b                                                                                           |                                                                                    |
| Recording Entity<br>Code    | Indicates what type of code was used in the Recording Entity Identifier. If provided, Recording Entity Identifier must be provided.  If provided, Source Document and System UID should not be provided.  Possible values are: |                                                                                    |
|                             | Recording Entity Code UN                                                                                                    | Explanation DUNS                                                                   |
|                             |                                                                                                    |                                                                                    |
|                             | LD                                                                                                    | DoDAAC                                                                             |
|                             | D                                                                                                    | CAGE                                                                               |
|                             | 1                                                                                                    |                                                                                    |

| E: 11                                               |                                                                                                    |
|-----------------------------------------------------|----------------------------------------------------------------------------------------------------|
| Fields                                              | Explanation for Life Cycle Event fields                                                                                                    |
| Recording Entity<br>ID                              | Identifies the Entity that provided the life cycle event information. If provided, Recording Entity Code must be provided.                                                                                                    |
|                                                     | • If Recording Entity Code = "D", must be 5 digits and alphanumeric. Validate against SAM.                                                                                                    |
|                                                     | • If Recording Entity Code = "LD", must be 6 digits and alphanumeric.                                                                                                    |
|                                                     | • If Recording Entity Code = "UN", must be 9 digits and numeric.                                                                                                    |
| Source Document                                     | The document number, case number, or other identification number that can be used as a reference to the detailed information about the life cycle event in the system identified in System UID. If provided, System UID must be provided. If provided, Recording Entity Code and Recording Entity Identifier should not be provided. |
| System UID                                          | The system that provided the life cycle event information and contains the details of the life cycle event. If provided, Source Document must also be provided. If provided, Recording Entity Code and Recording Entity Identifier should not be provided. Possible choices are LTDD, PCARSS, and DAISY.                             |
| Life cycle event<br>Location CAGE<br>Code           | Five-digit code identifying the government contractor location where the event took place. At least one of CAGE, DoDAAC, DUNS, or Site must be reported.                                                                                                    |
| Life cycle event<br>Location<br>DoDAAC/<br>MAPAC    | Six-character Department Of Defense Activity Address Code where the event took place. At least one of CAGE, DoDAAC, DUNS, or Site must be reported. Requires the use of only valid codes per the DAASC Inquiry System.                                                                                                    |
| Life cycle event<br>Location DUNS                   | The nine-digit DUNS Code of the Prime Contractor specified in the contract at the location where the event took place. At least one of CAGE, DoDAAC, DUNS, or Site must be reported.                                                                                                    |
| Life cycle event<br>Location Site City              | City at the location where the event took place.                                                                                                    |
| Life cycle event<br>Location Site<br>State/Province | State/Province at the location where the event took place.                                                                                                    |
| Life cycle event<br>Location Site<br>Country        | Country. Must provide if City or State or Province is provided. Value must be from International Standard Organization (ISO) 3166-1 alpha-2 standard.                                                                                                    |
| Life cycle event<br>Location Site Postal<br>Code    | US zip code or other country postal code.                                                                                                    |

| Fields                                                          | Explanation for Life Cycle Event fields                                                                                                    |
|-----------------------------------------------------------------|----------------------------------------------------------------------------------------------------|
| Life cycle event<br>Site Other                                  | Used to denote the location when other information is insufficient. E.g. Arabian Sea.                                                                                                    |
| Life cycle event<br>Recipient CAGE                              | Five-digit code identifying the government contractor receiving the item. At least one of CAGE, DoDAAC, DUNS, or Organization must be reported.                                                                                                    |
| Life cycle event<br>Recipient<br>DoDAAC/ MAPAC                  | Six-character Department Of Defense Activity Address Code of the contractor receiving the item. At least one of CAGE, DoDAAC, DUNS, or Organization must be reported.                                                                                                    |
| Life cycle event<br>Recipient DUNS                              | The nine-digit DUNS Code of the Prime Contractor receiving the item. At least one of CAGE, DoDAAC, DUNS, or Organization must be reported.                                                                                                    |
| Life cycle event<br>Recipient<br>Organization<br>Name           | Name of organization receiving the item.                                                                                                    |
| Life cycle event Recipient Organization City                    | City of organization receiving the item.                                                                                                    |
| Life cycle event<br>Recipient<br>Organization<br>State/Province | State/Province of organization receiving the item.                                                                                                    |
| Life cycle event<br>Recipient<br>Organization<br>Country        | Country of organization receiving the item. Must provide if City or State or Province is provided. Value must be from International Standard Organization (ISO) 3166-1 alpha-2 standard.  If the Life Cycle Event is SOLD-FOREIGN GOVT, then the Recipient Organization Country is a required field. |
| Life cycle event<br>Recipient<br>Organization<br>Postal Code    | US zip code or other country postal code.                                                                                                    |